#### Virtual Memory

key concepts: virtual memory, physical memory, address translation, MMU, TLB, relocation, paging, segmentation, executable file, swapping, page fault, locality, page replacement

Zille Huma Kamal

David R. Cheriton School of Computer Science University of Waterloo

Spring 2022

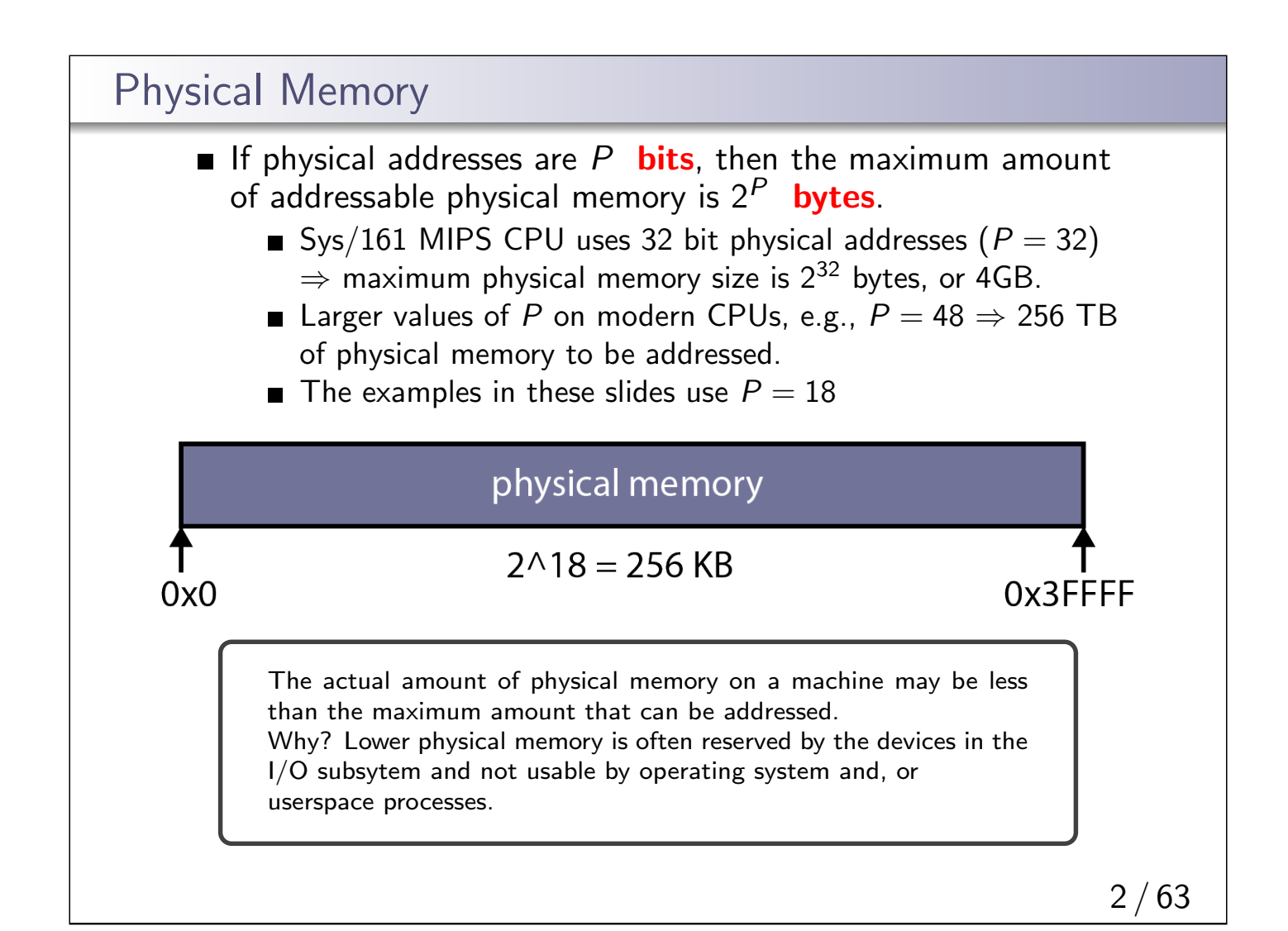

#### Virtual Memory

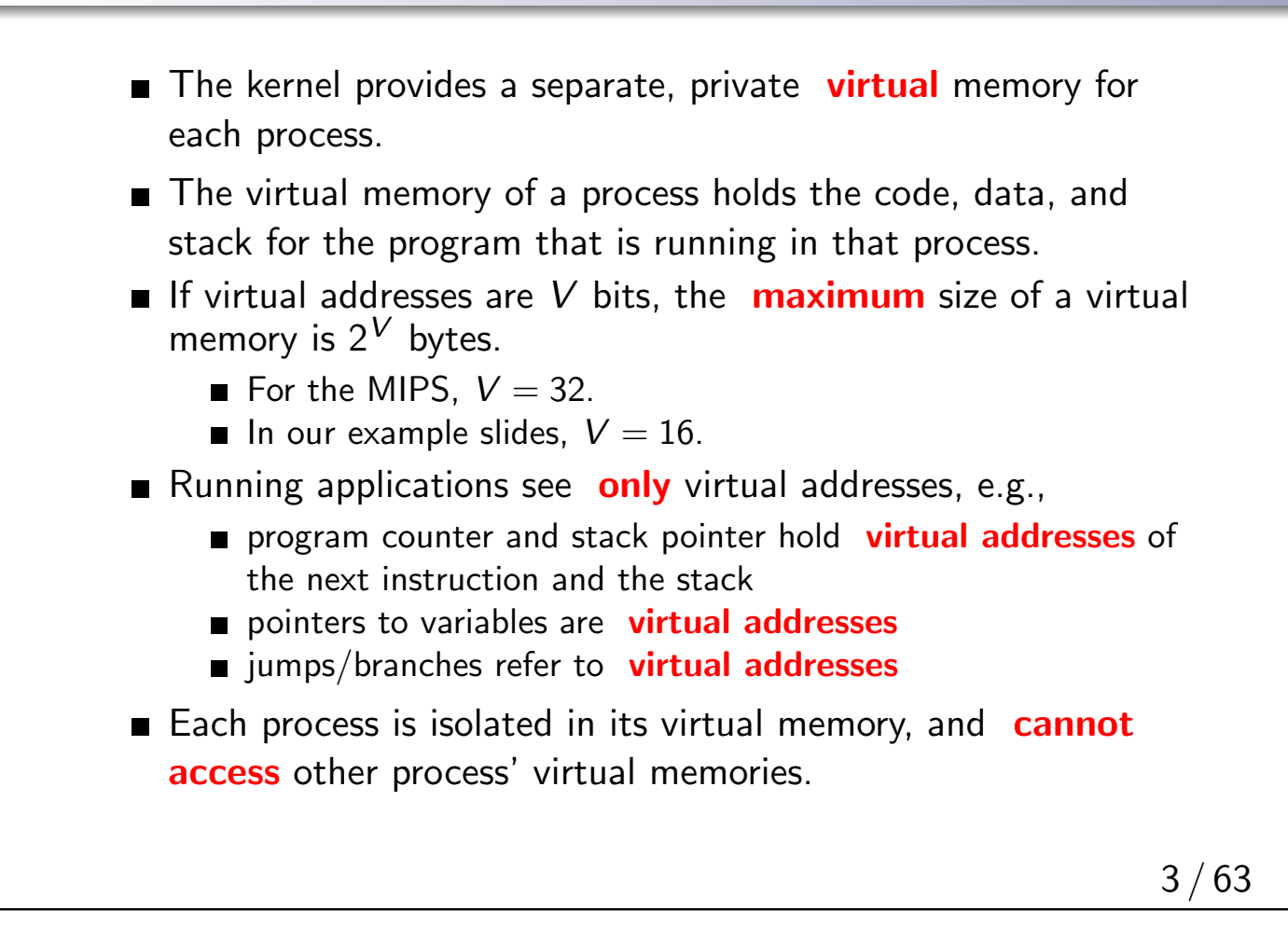

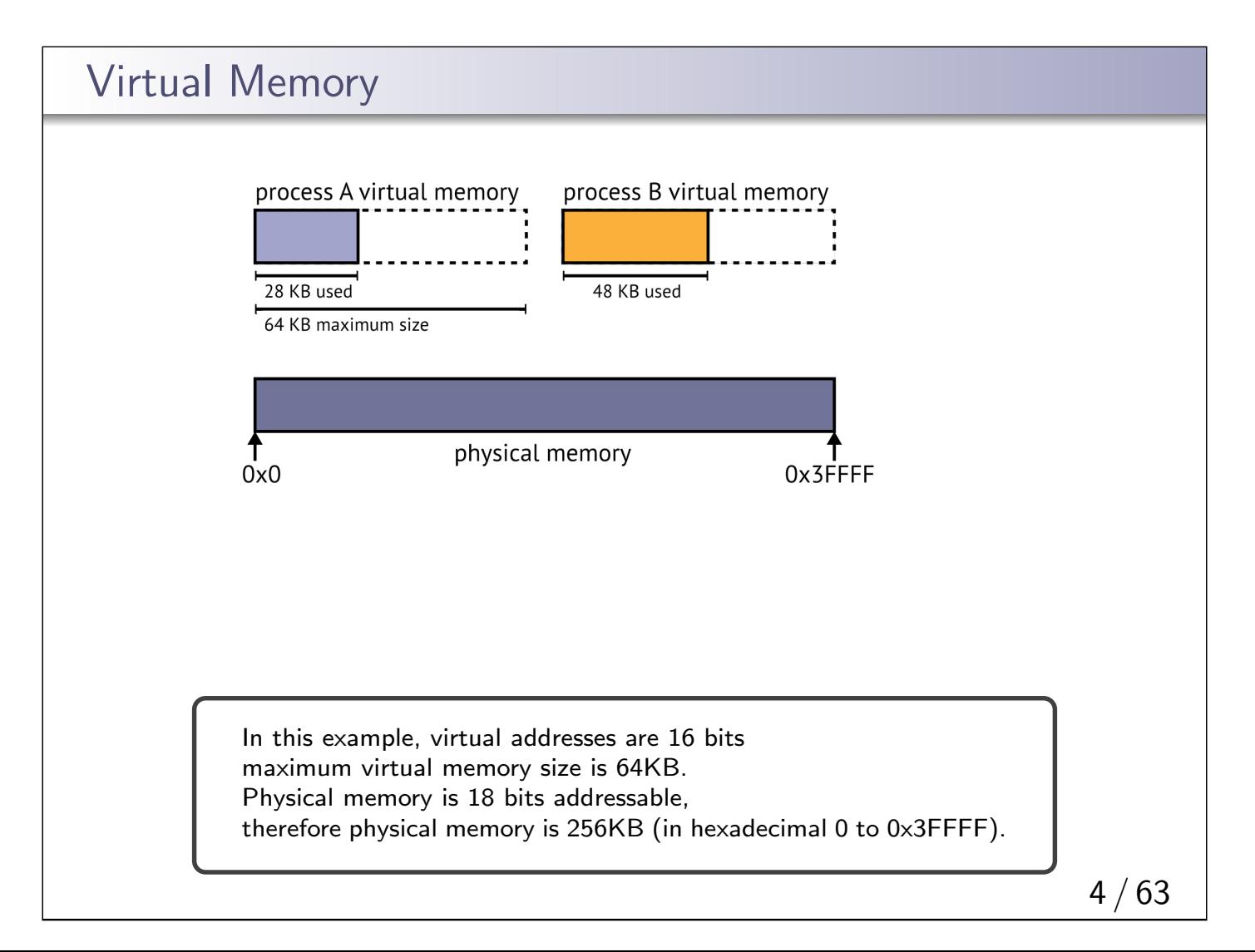

### Why virtual memory?

- solate processes from each other
- sialoate kernel from user processes
- potential to support virtual memory larger than physical memory
- the total size of all VMs can be larger than physical memory (greater support for multiprocessing)

Protection is offered through special purpose hardware - Memory Management Unit (MMU)

Burroughs (1961) and Atlas (1962) produced the first commercial machines with virtual memory support. Burroughs B5000 used segmentation, while Atlas computer used paging.

# Address Translation ■ Each virtual memory is mapped to a different part of physical memory. ■ Since virtual memory is not real, when a process tries to access (load or store) a virtual address, the virtual address is translated (mapped) to its corresponding physical address, and the load or store is performed in physical memory. ■ Address translation is performed in hardware, on the Memory Managment Unit, MMU, using information provided by the kernel. Even the program counter (PC) is a virtual address. Each instruction requires at least one translation. Hence, the translation is done in hardware, which is faster than software.

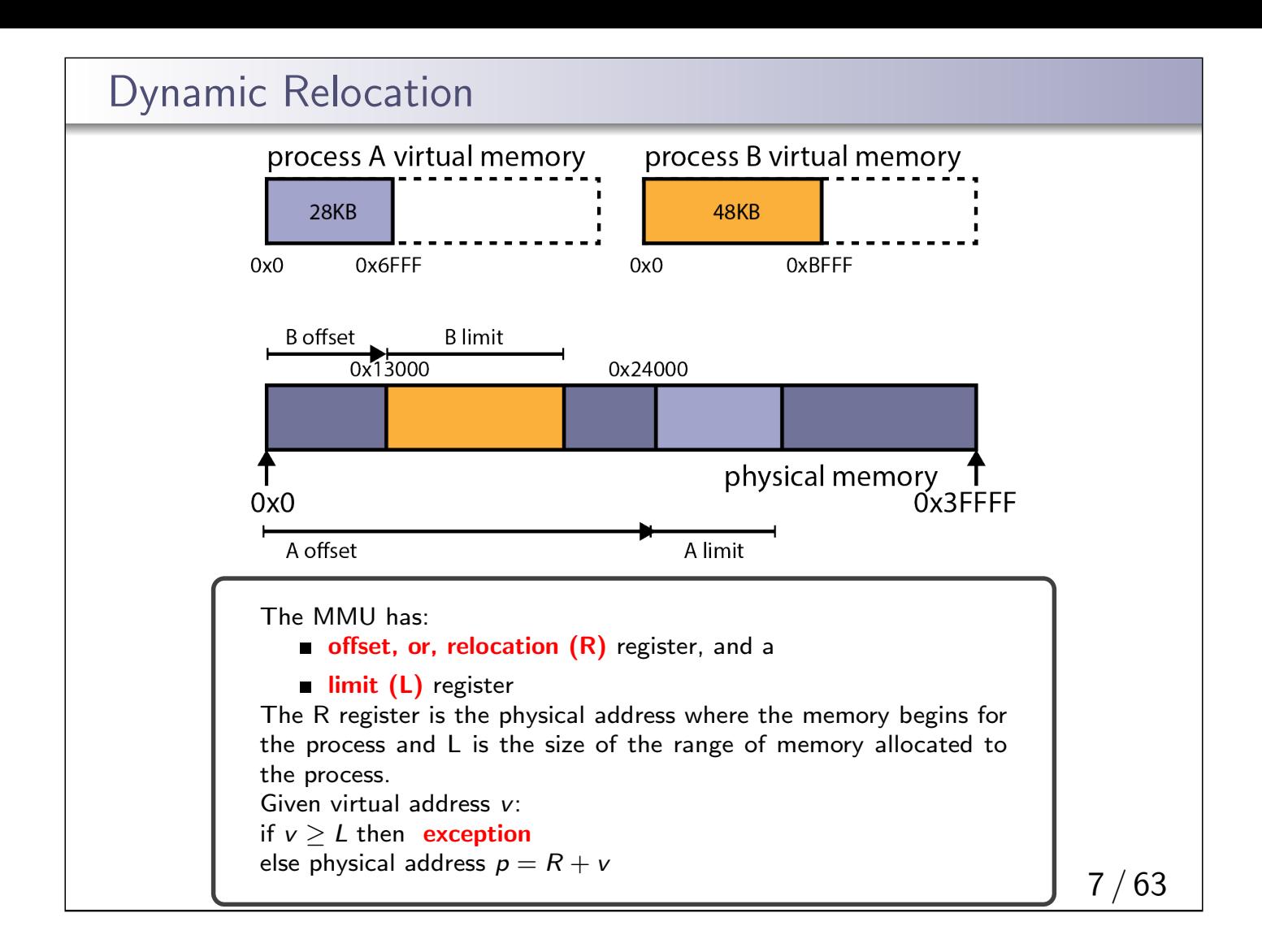

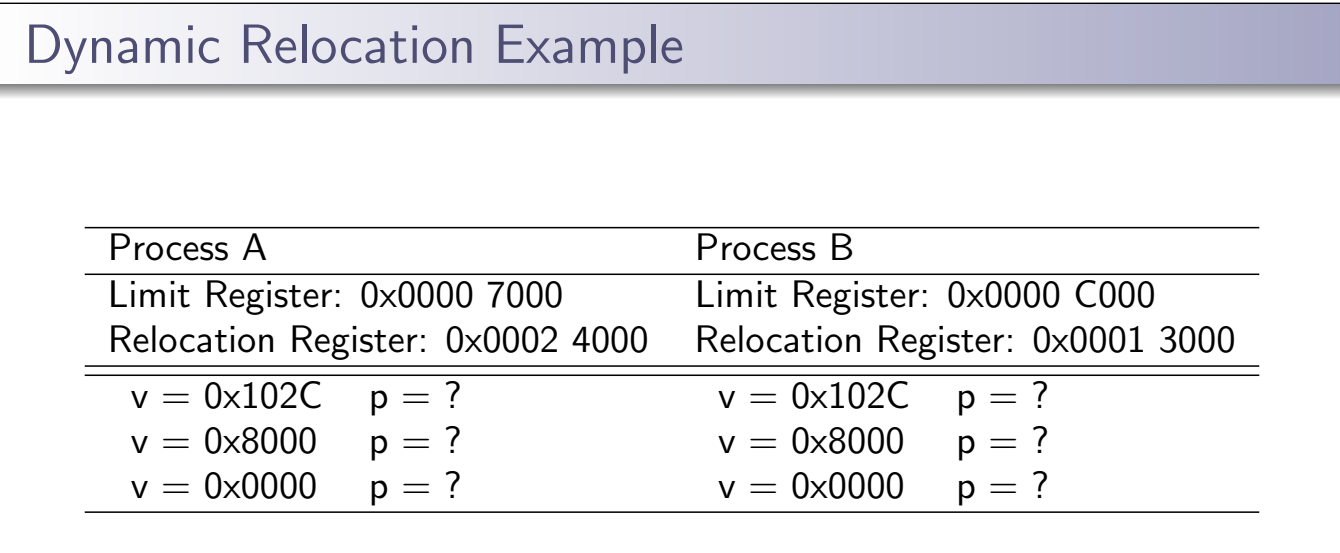

#### Recall

Addresses that cannot be translated produce exceptions. Though simple, dynamic relocation suffers from external fragmentation

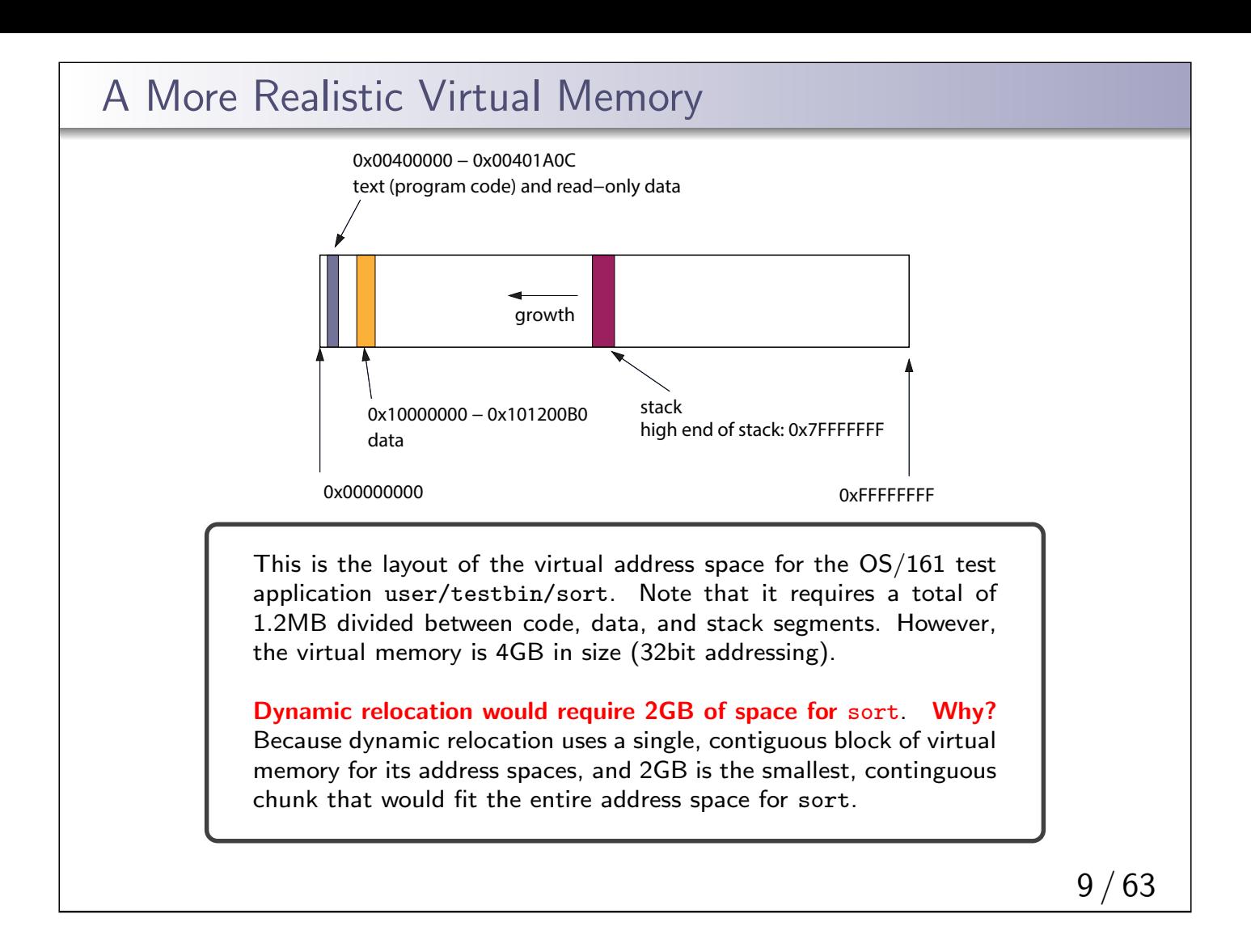

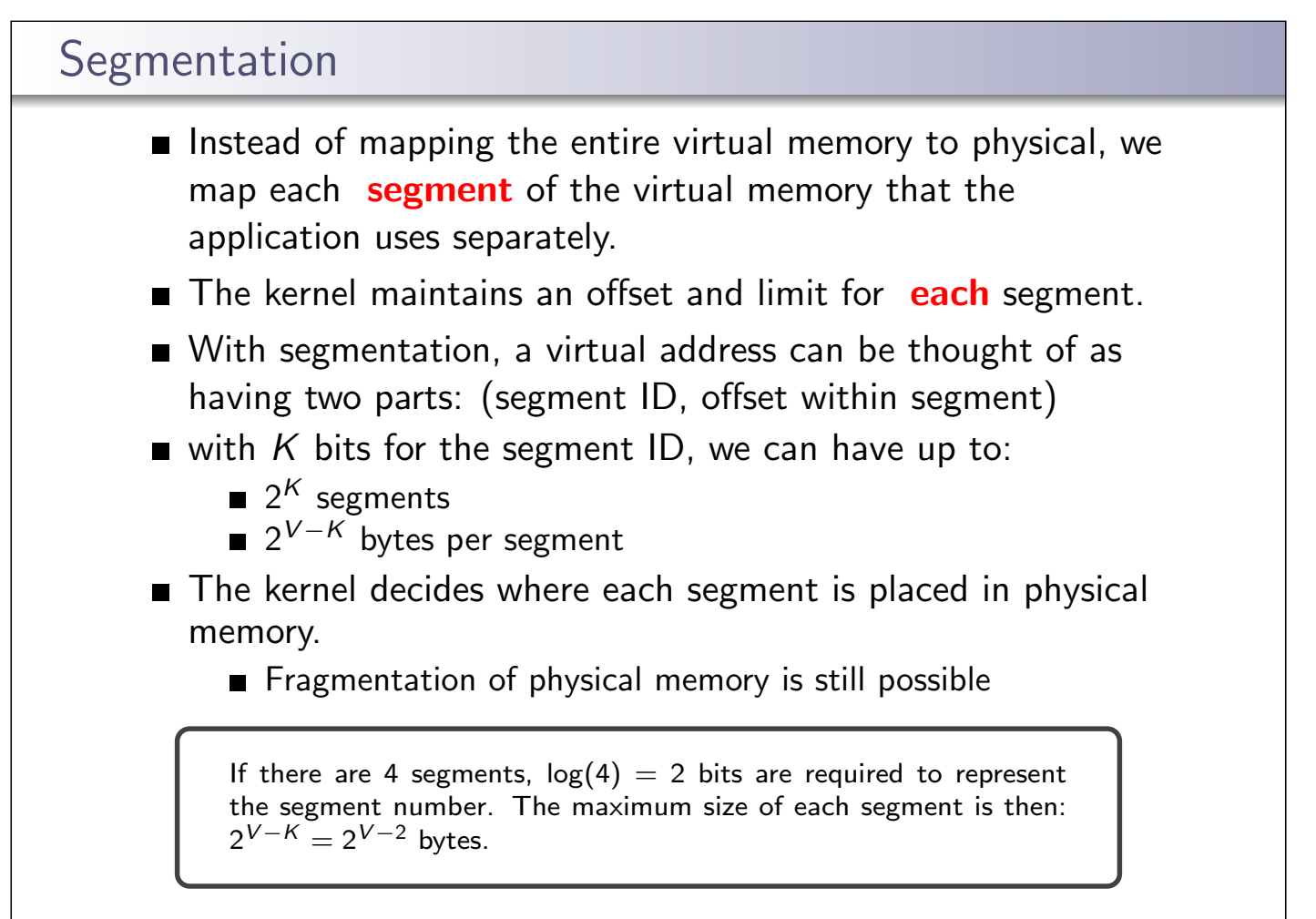

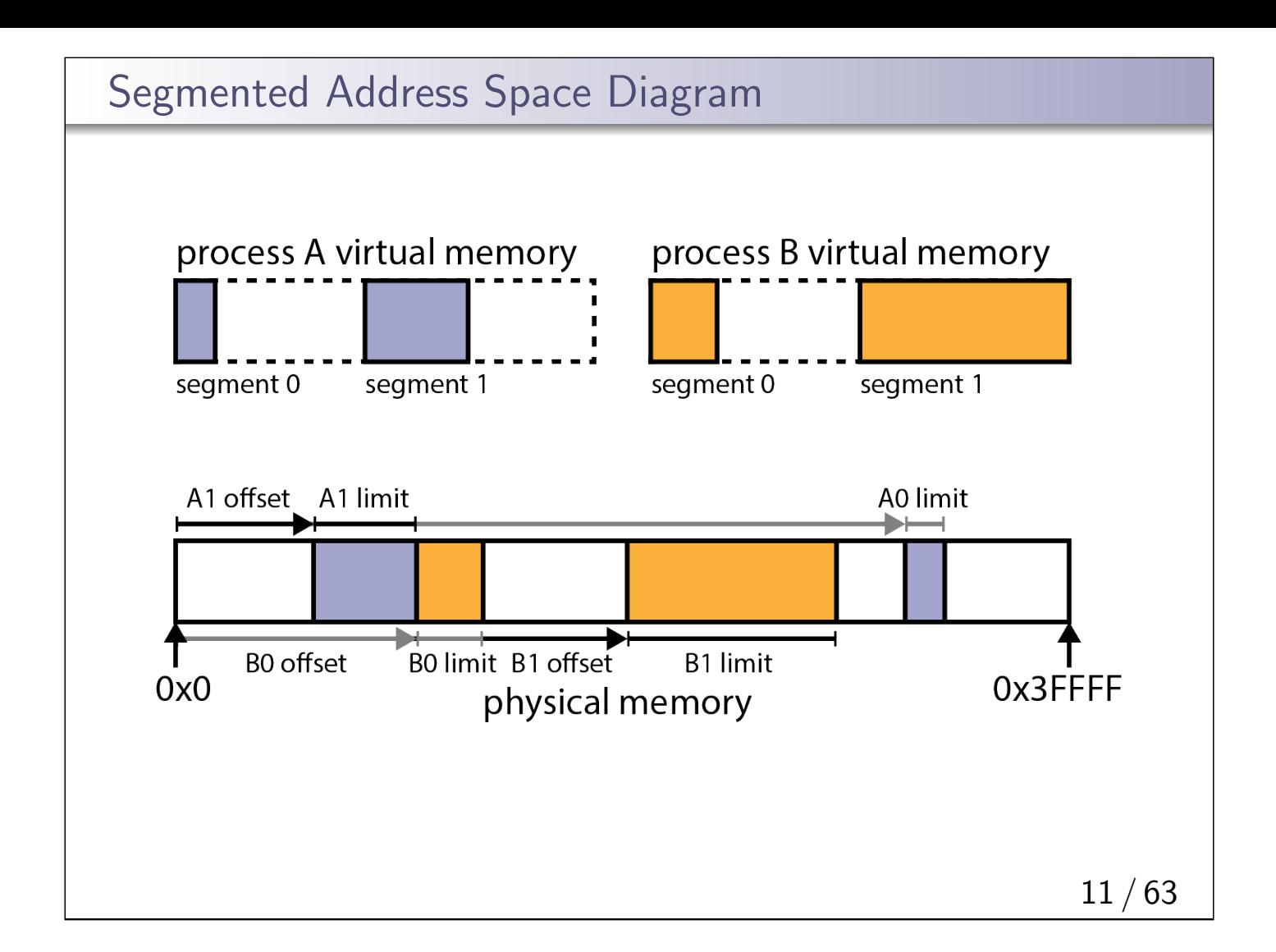

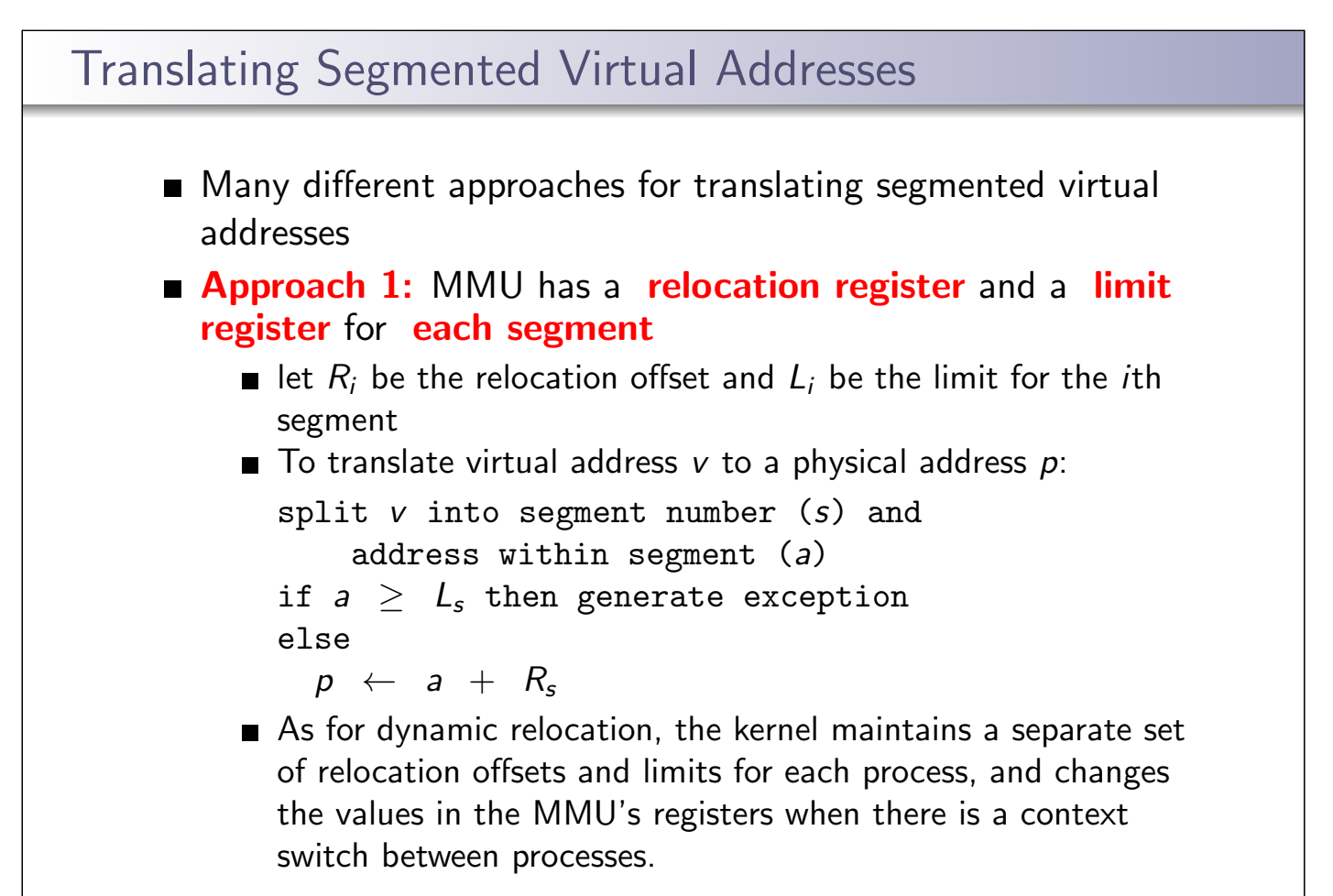

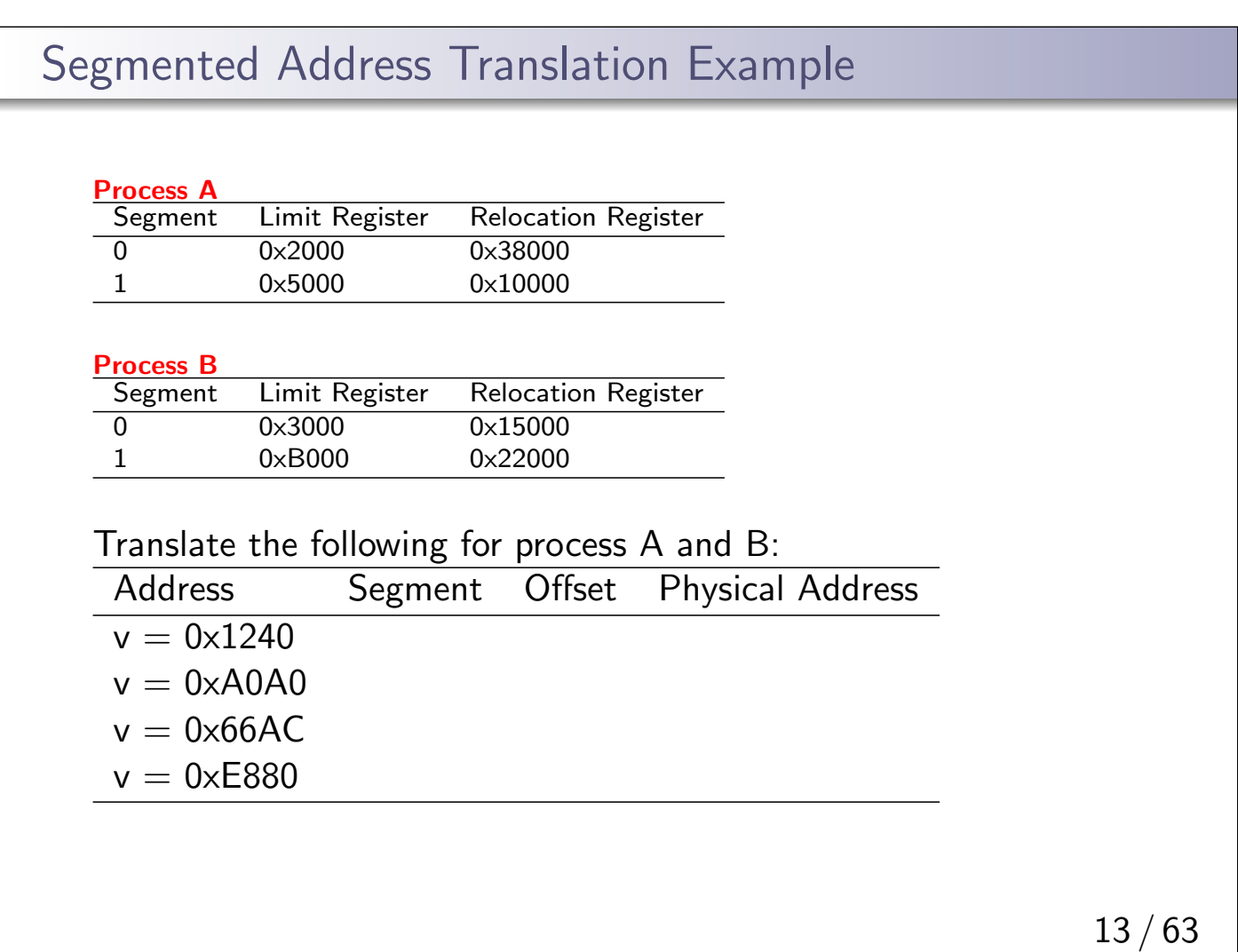

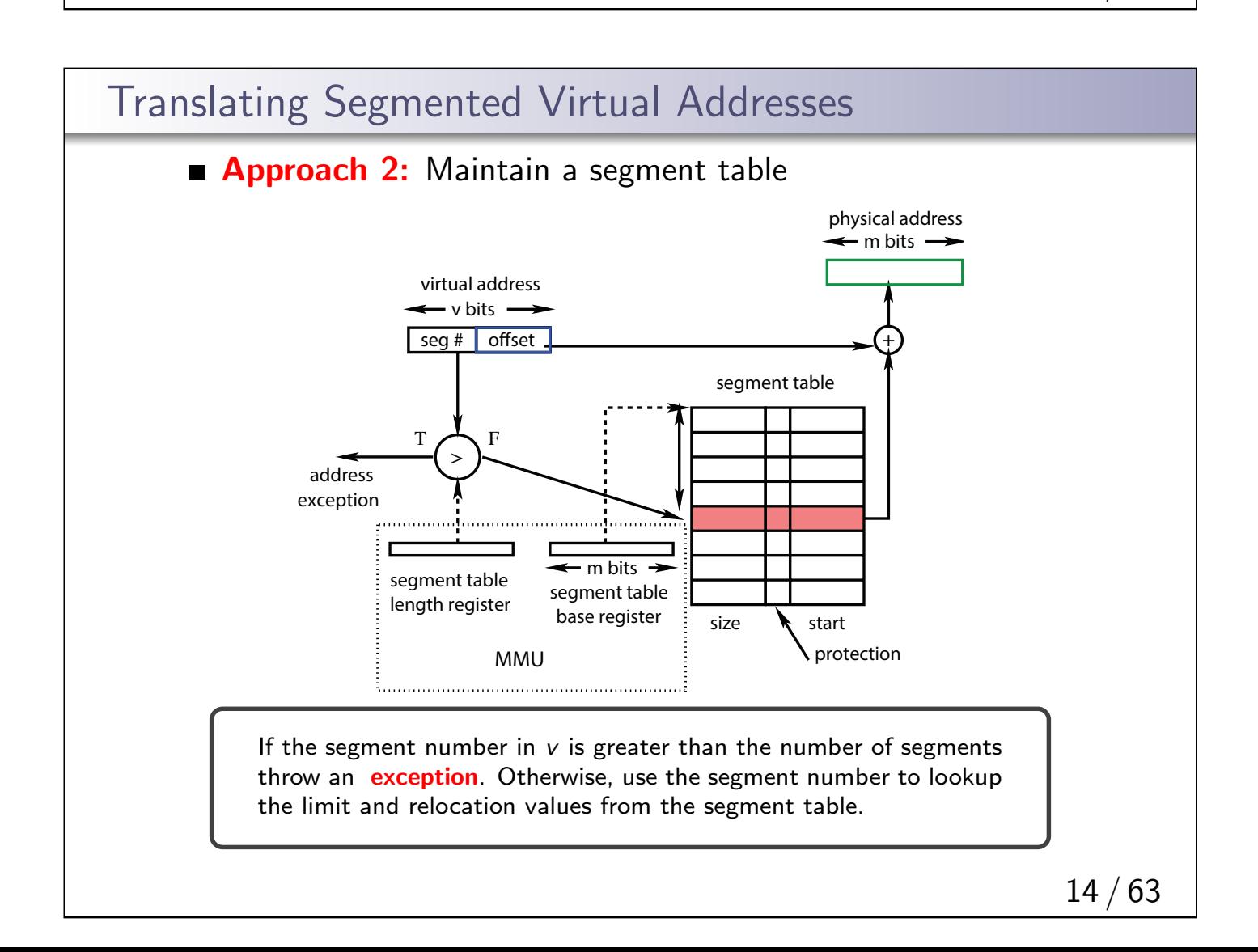

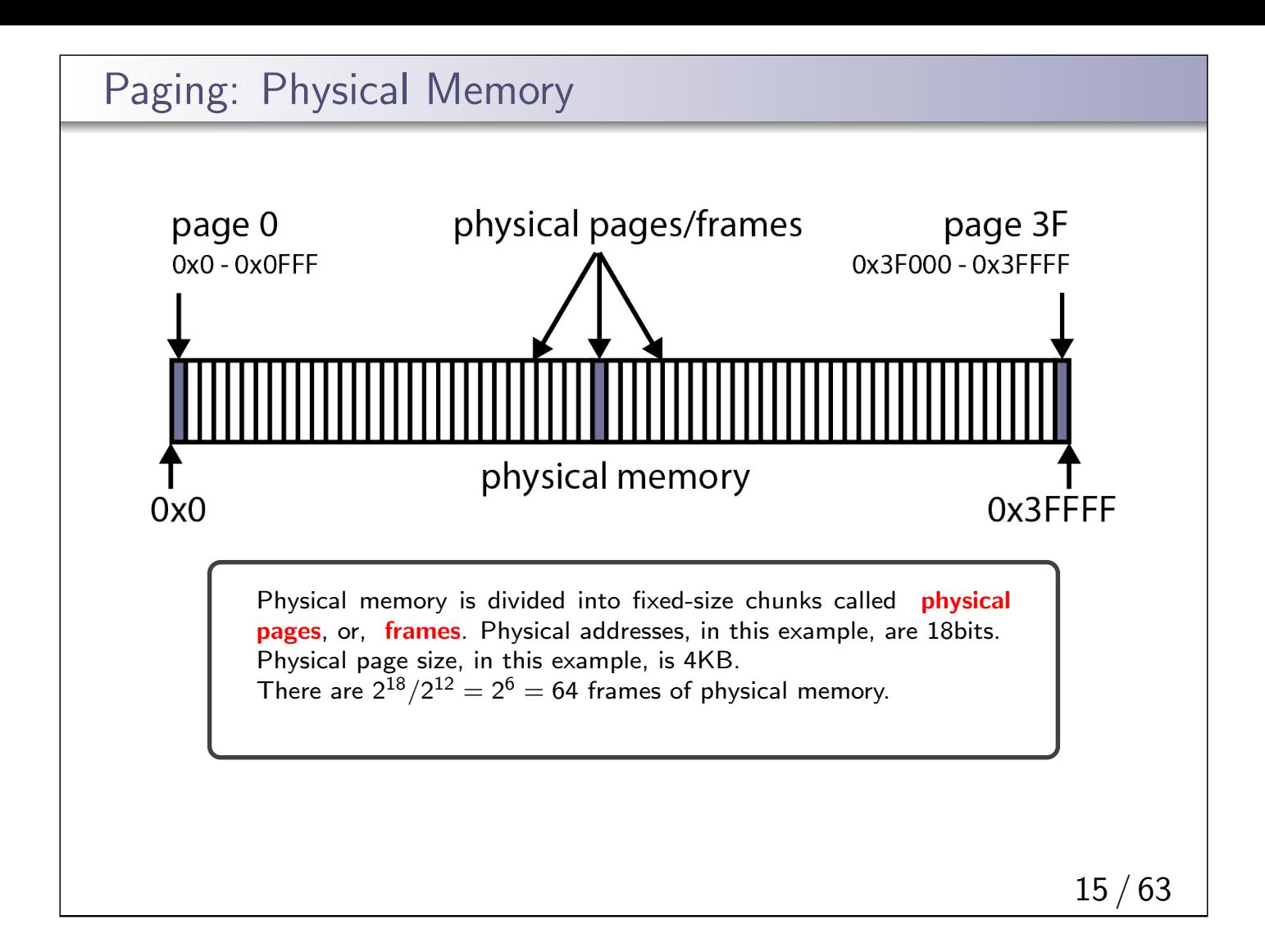

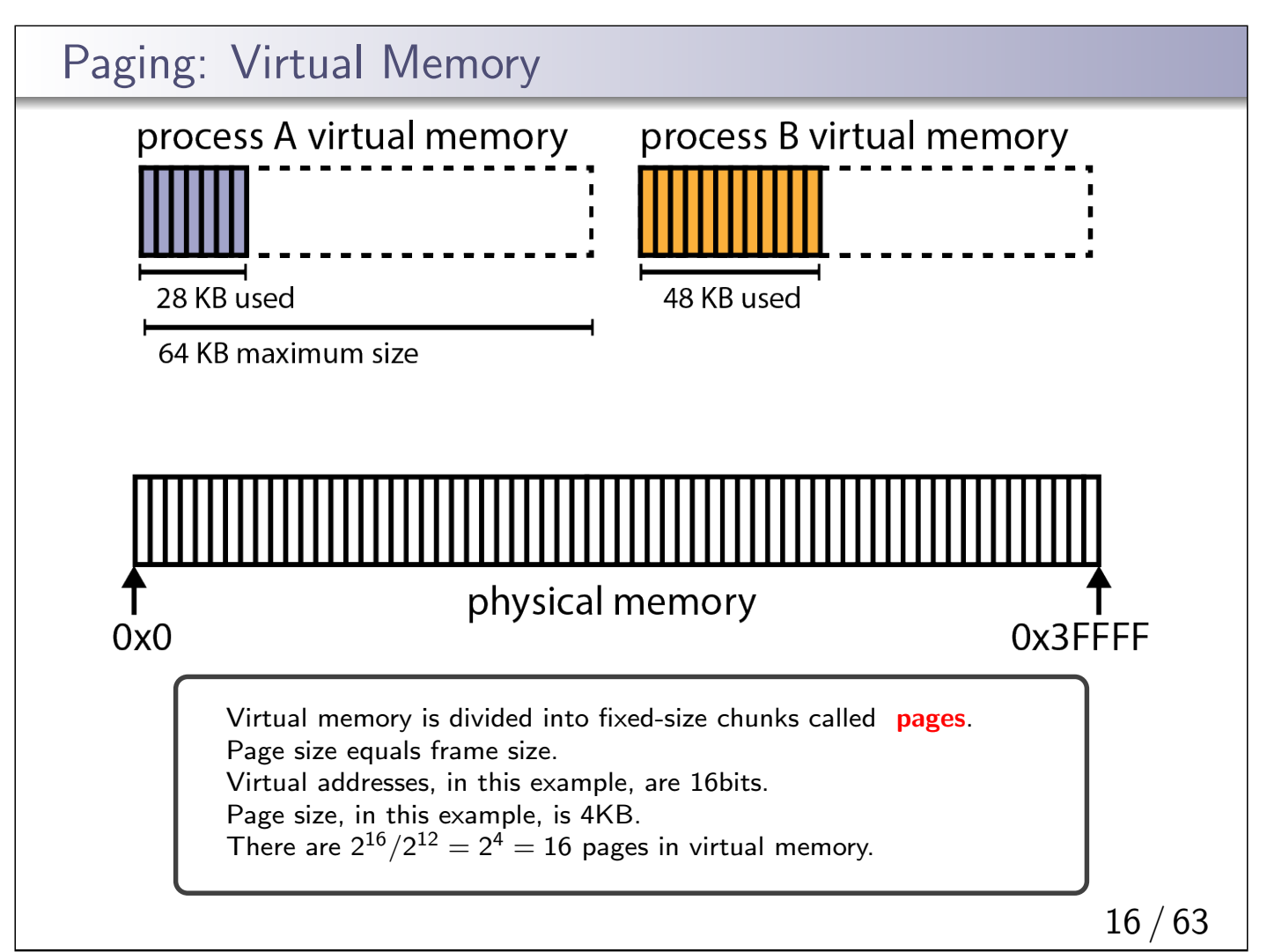

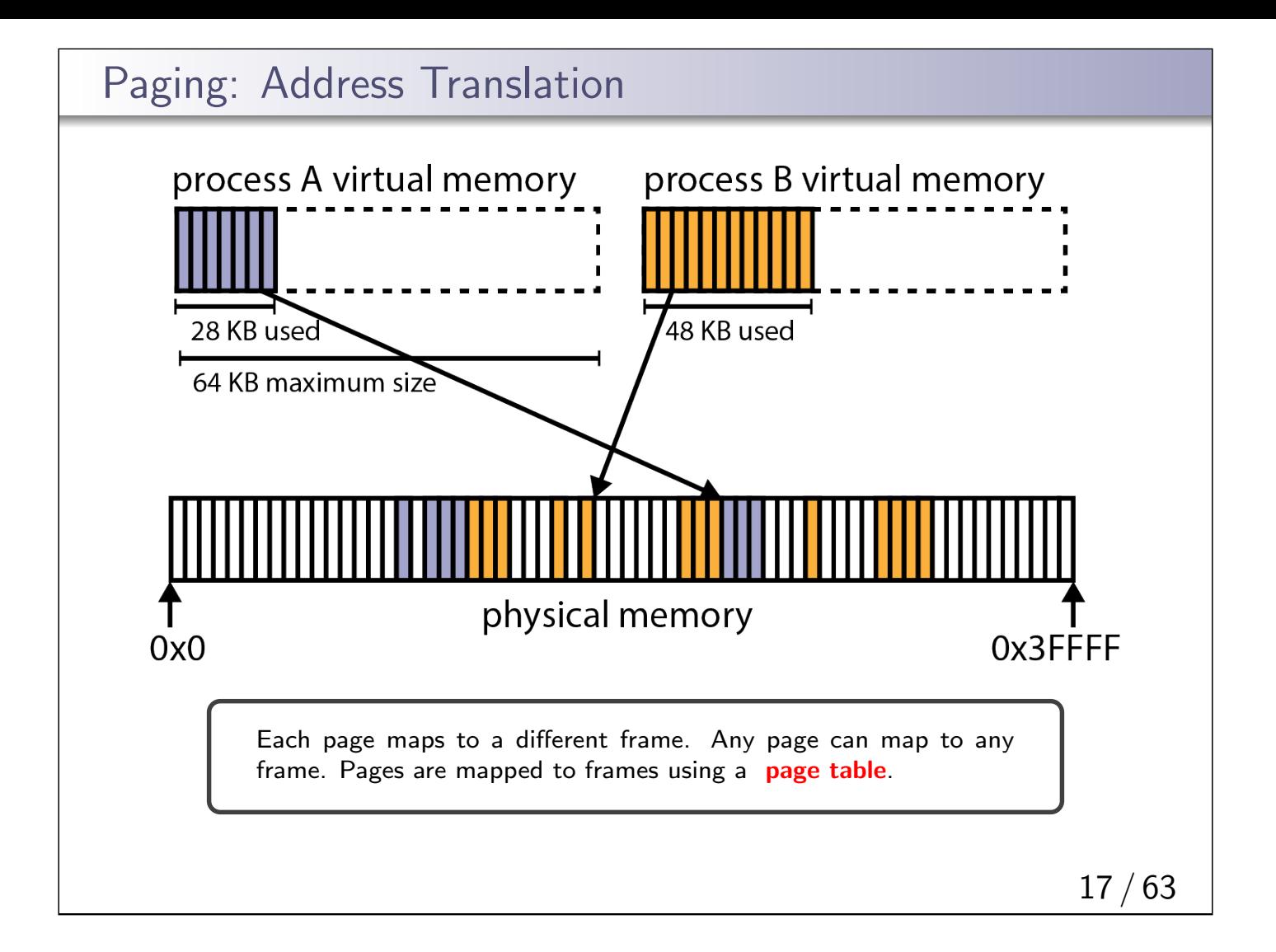

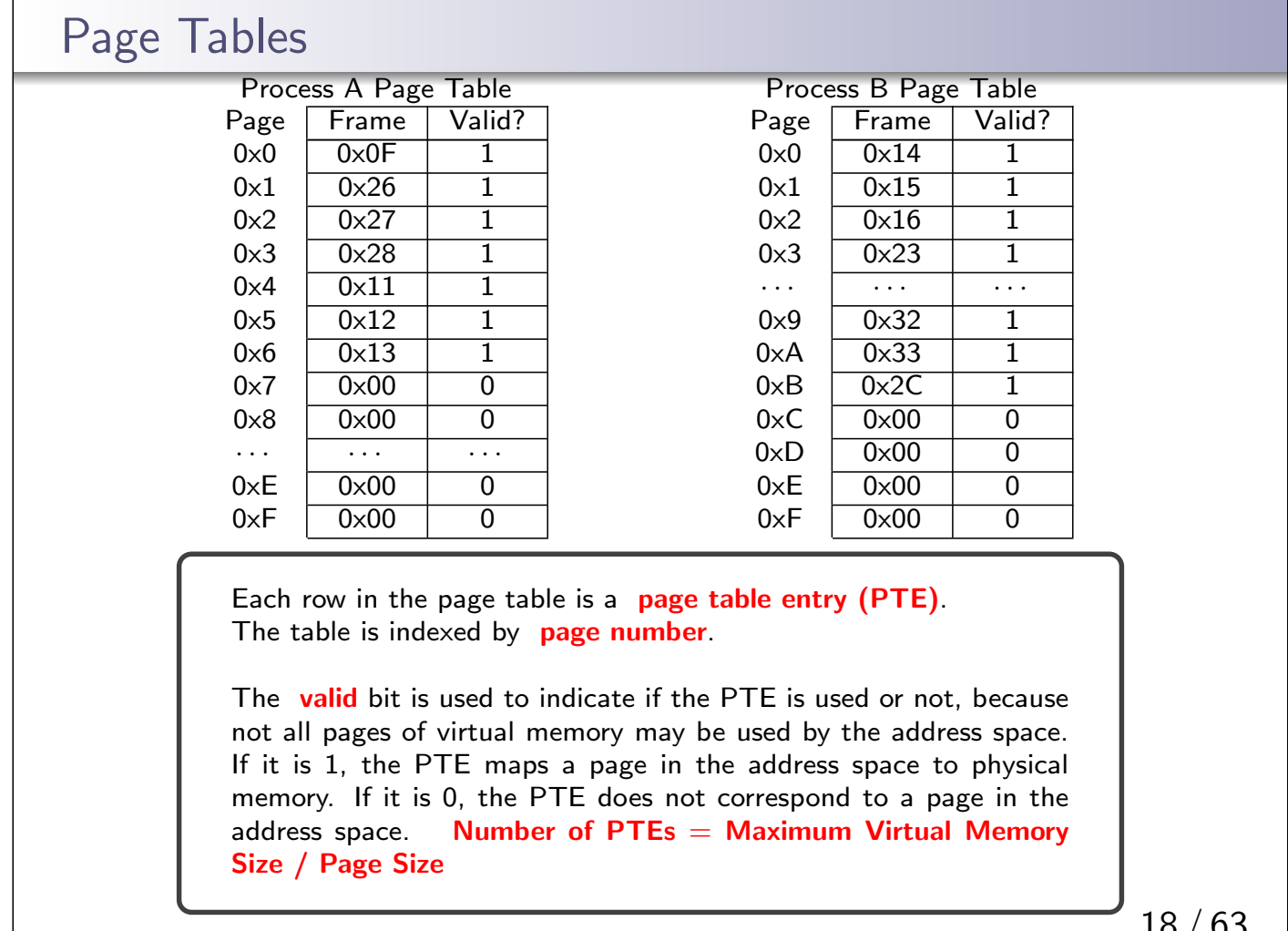

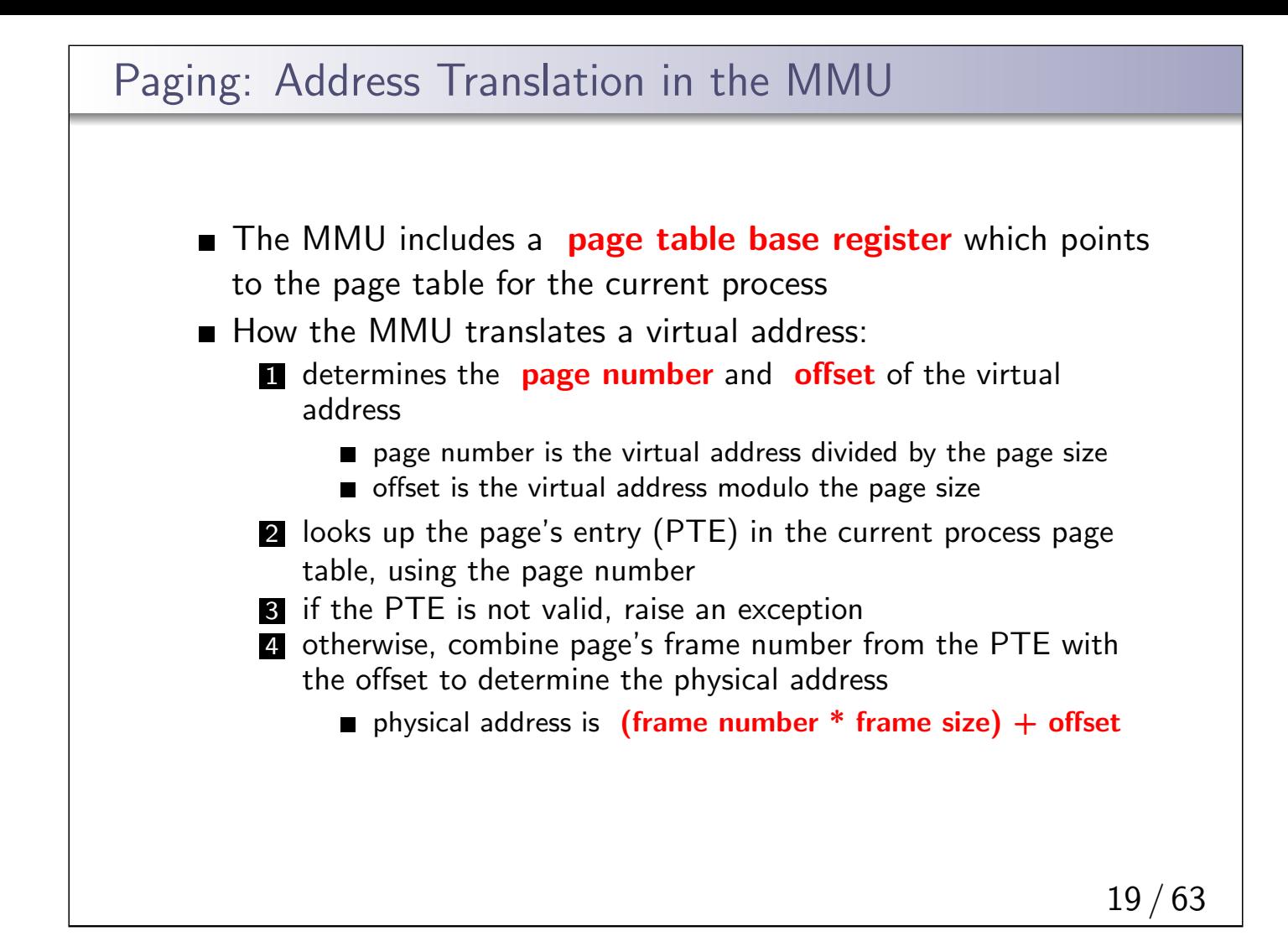

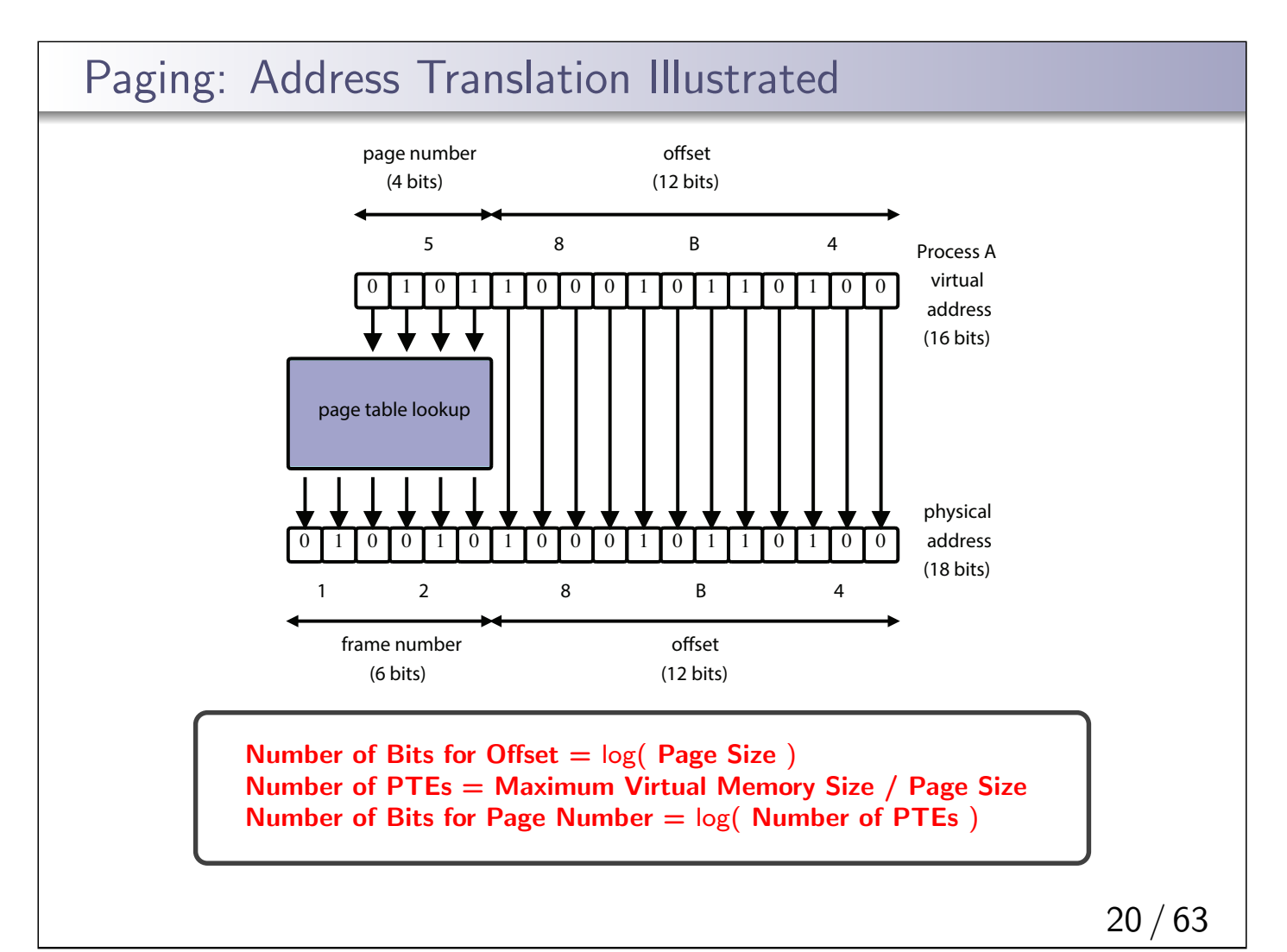

## Paging: Address Translation Example

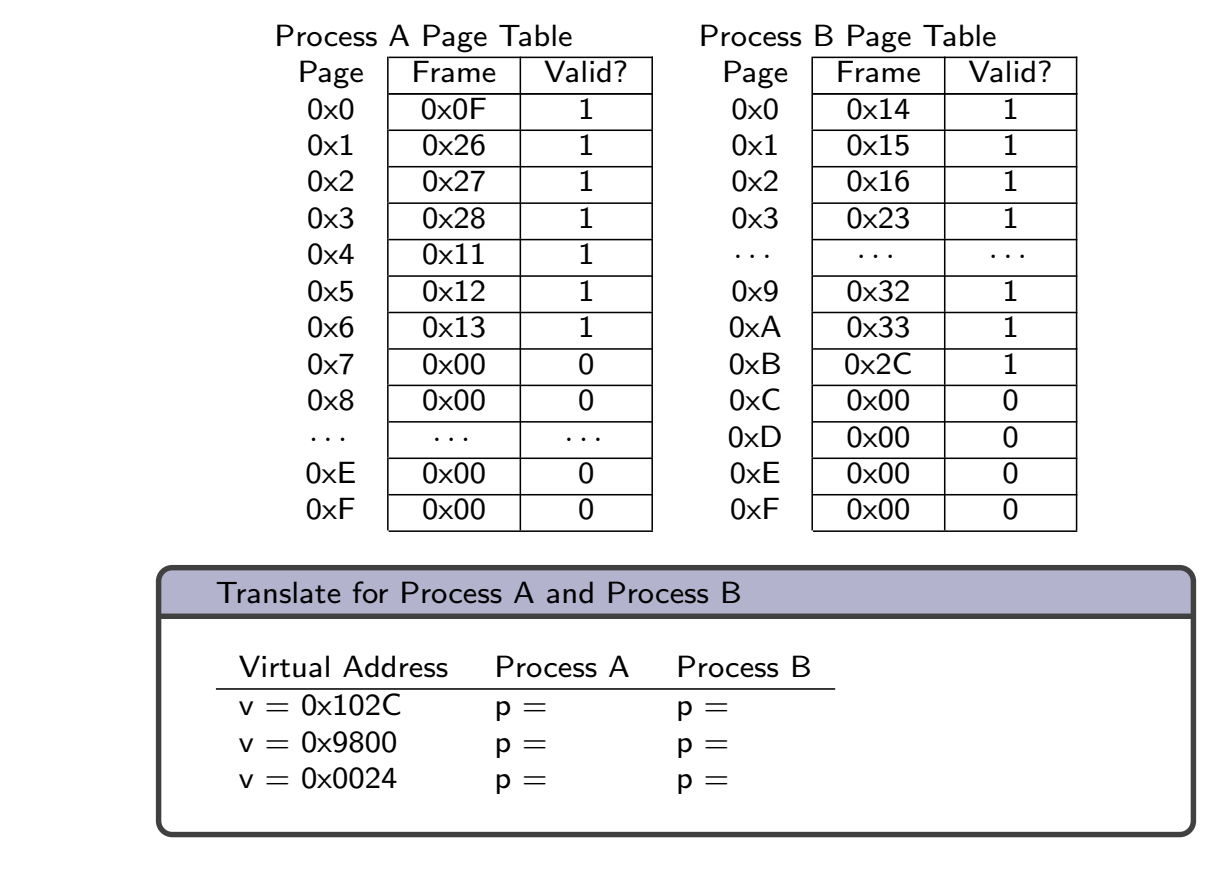

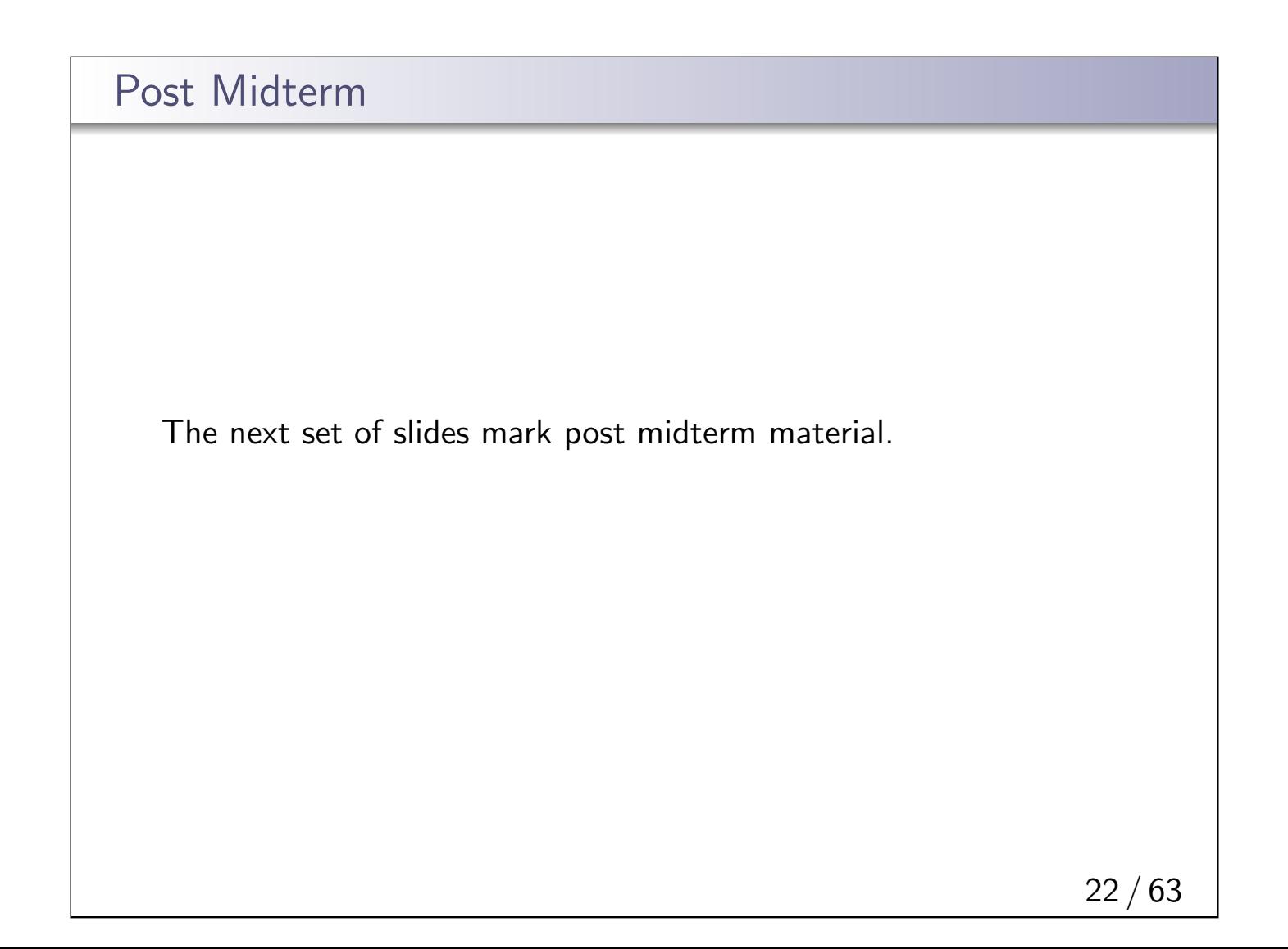

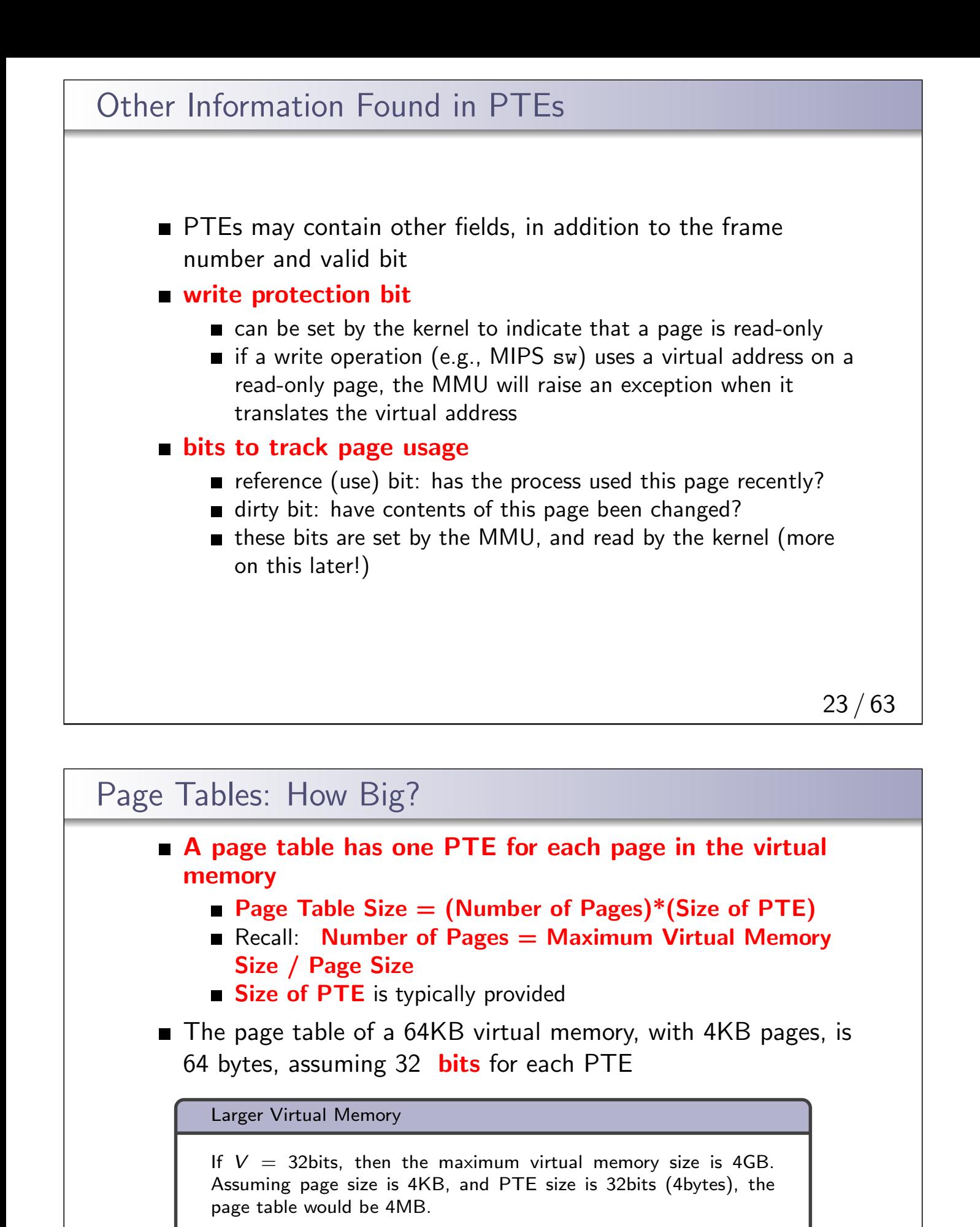

If  $V = 48$ bits, then the page table would be:  $2^{48}/2^{12}*2^2 = 2^{38}$ bytes, or, 256GB.

Page tables can get very, very large.

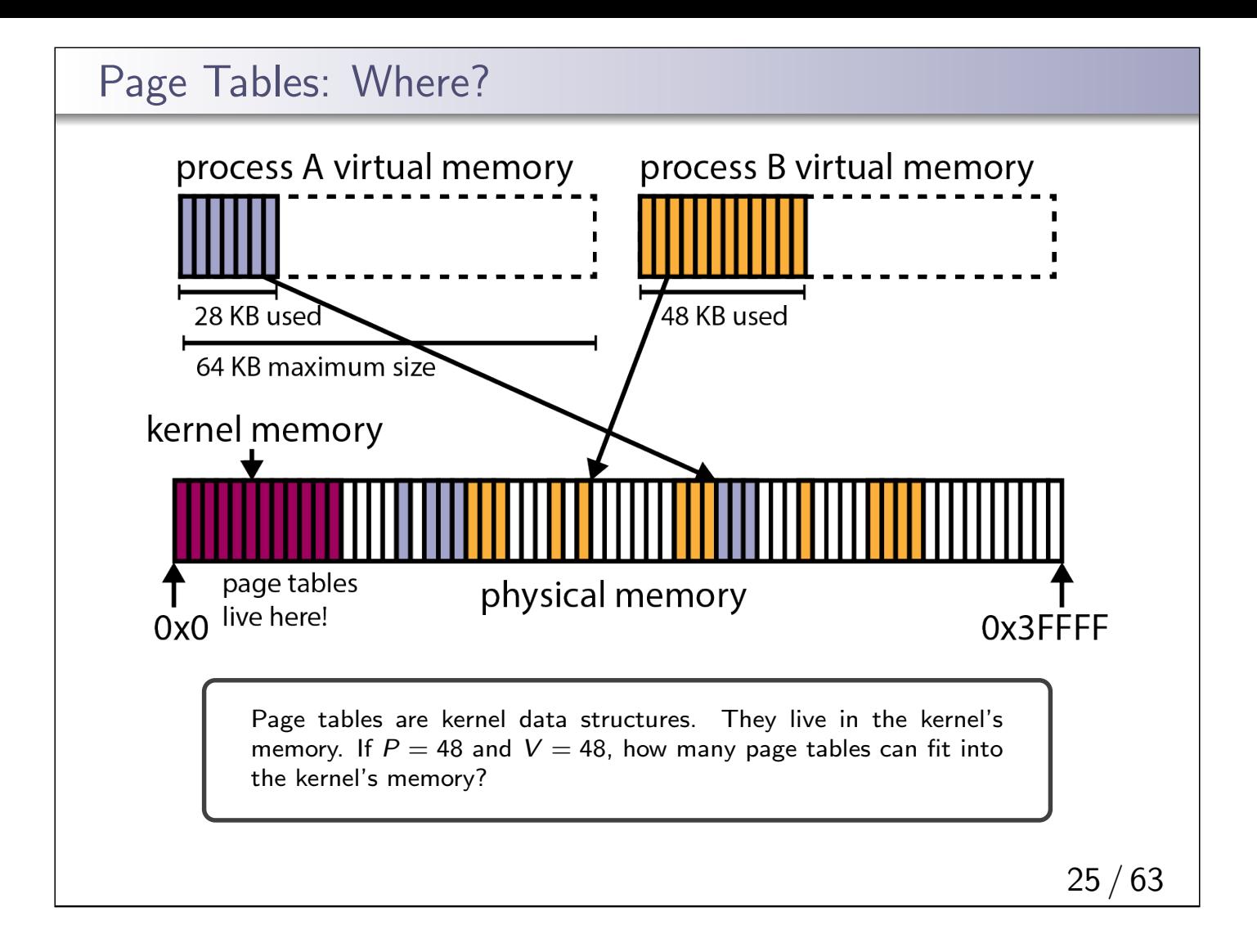

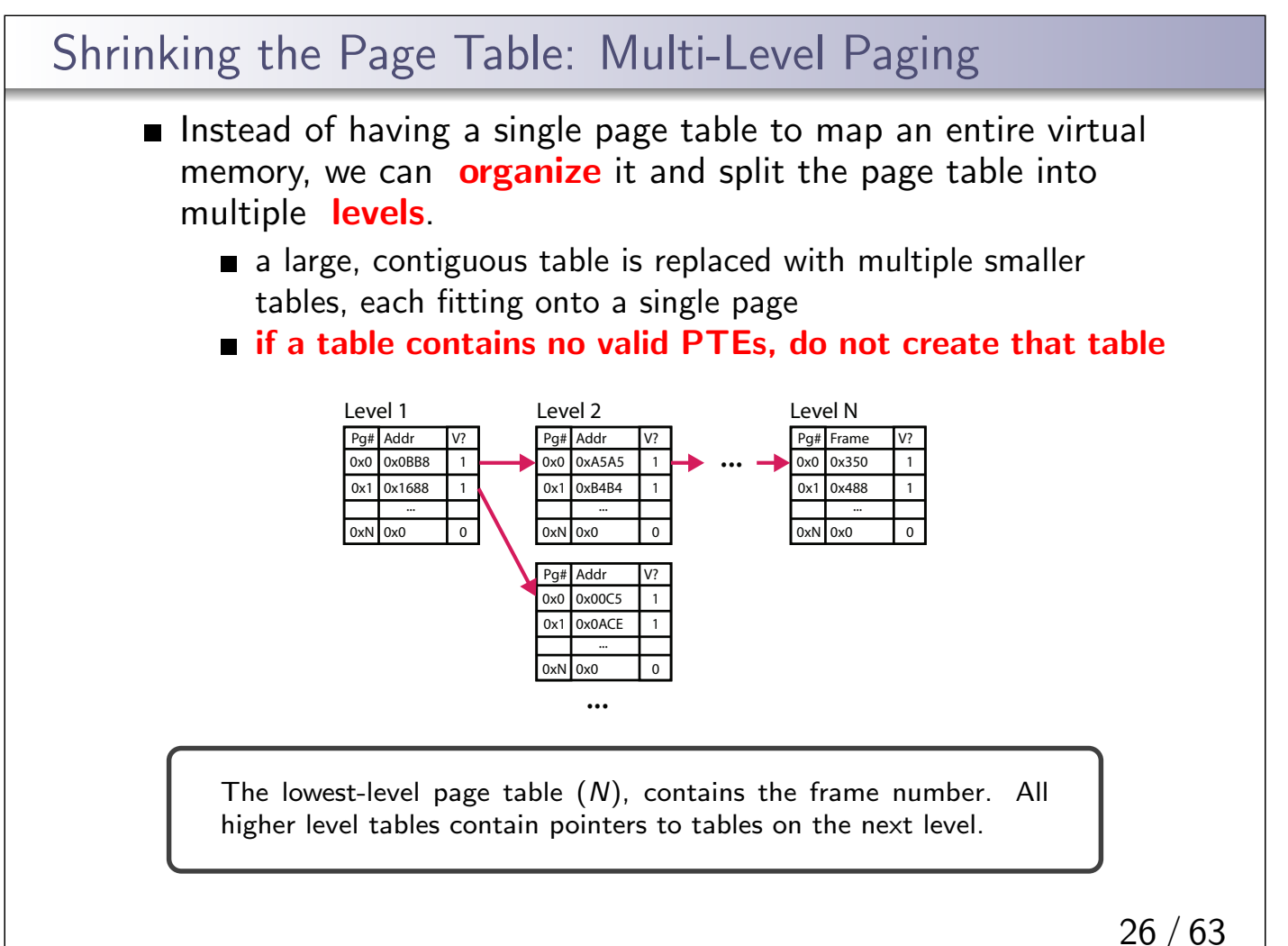

### Two-Level Paging Example (Process A)

Single-Level Paging

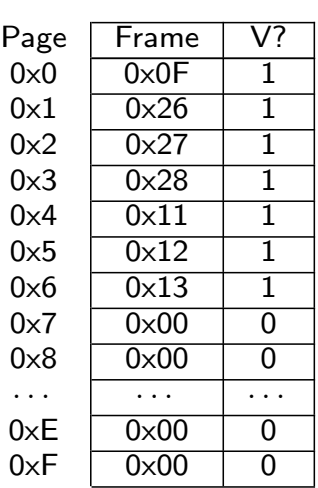

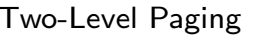

Directory Page  $0 \times 0$  $0x1$  $0x2$  $0x3$ 

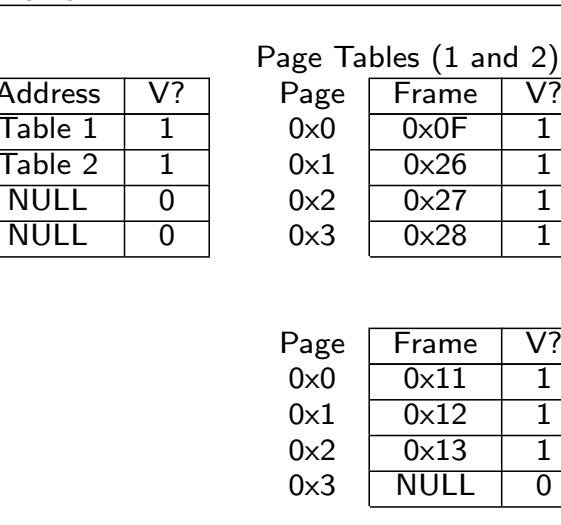

 $V? \rightarrow$  Valid? If a PTE is not valid, it does not matter what the frame or address is.

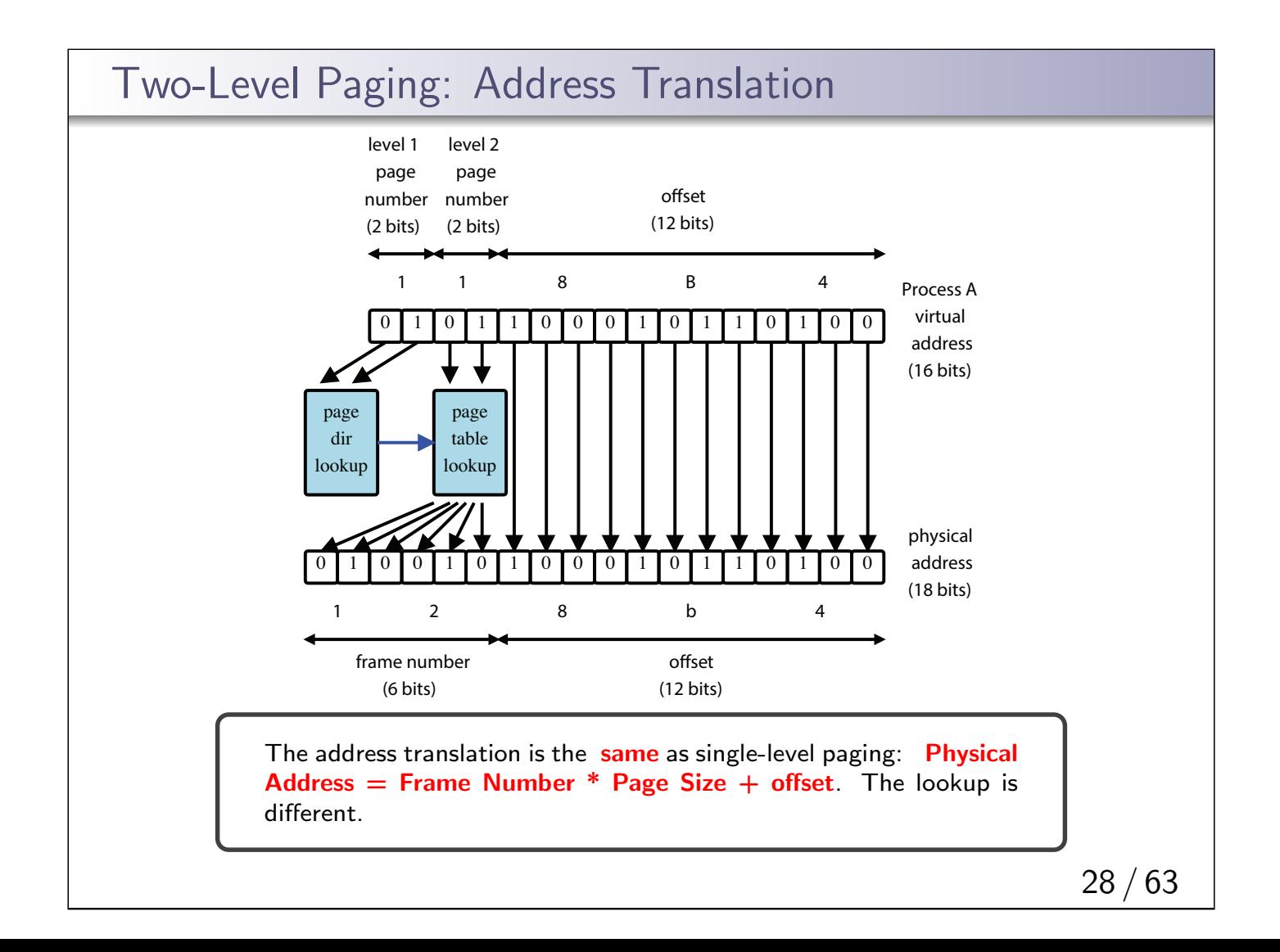

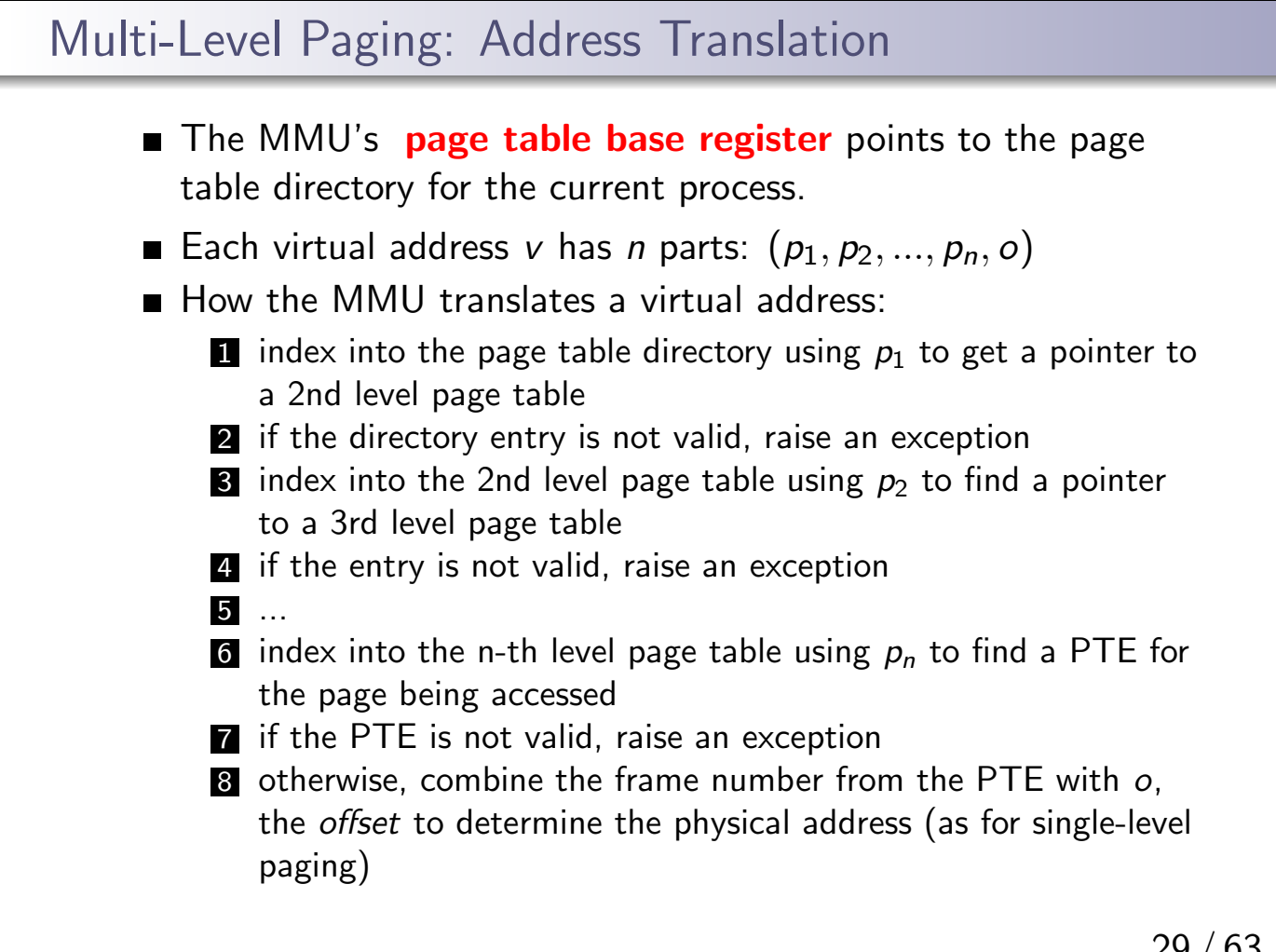

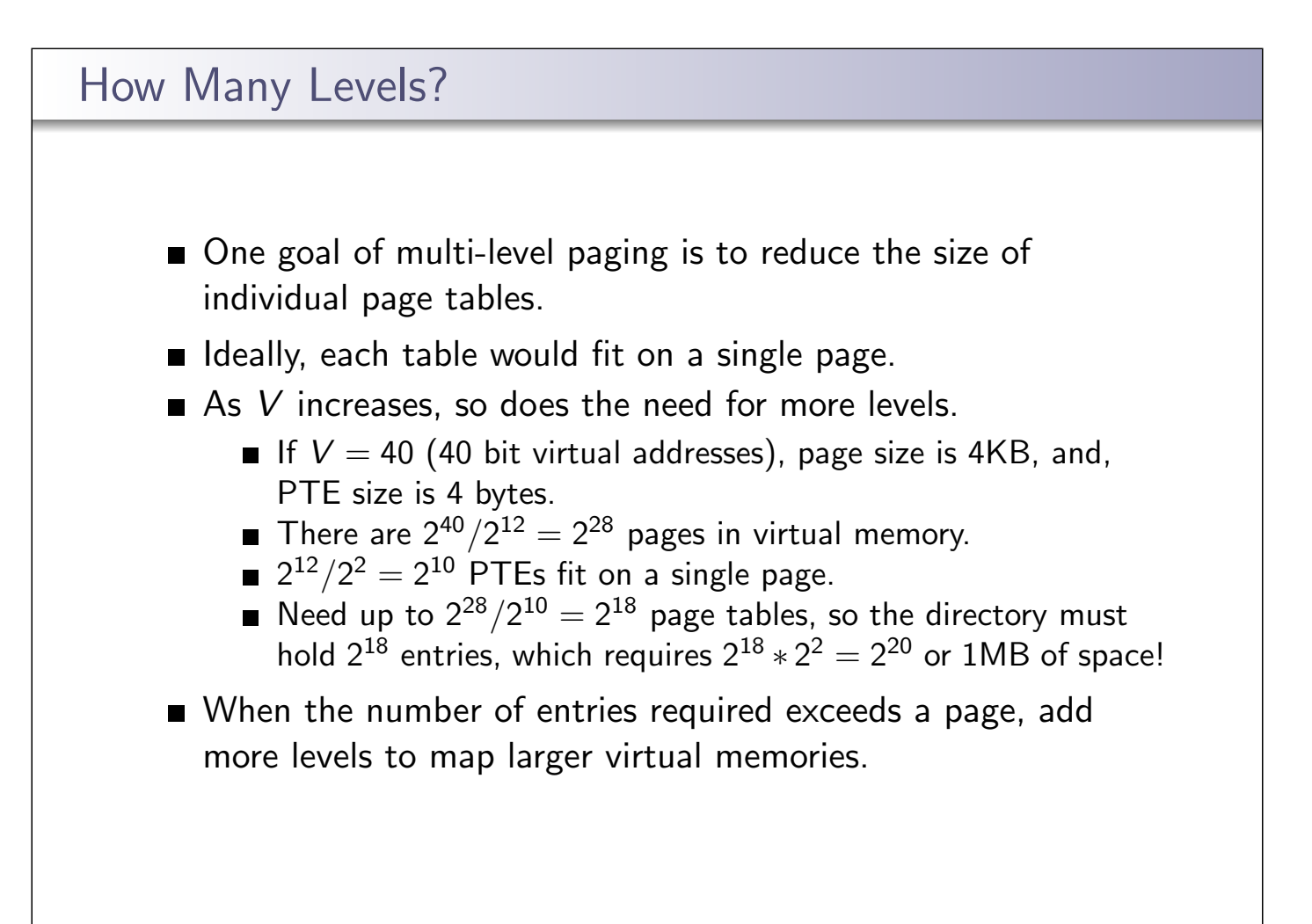

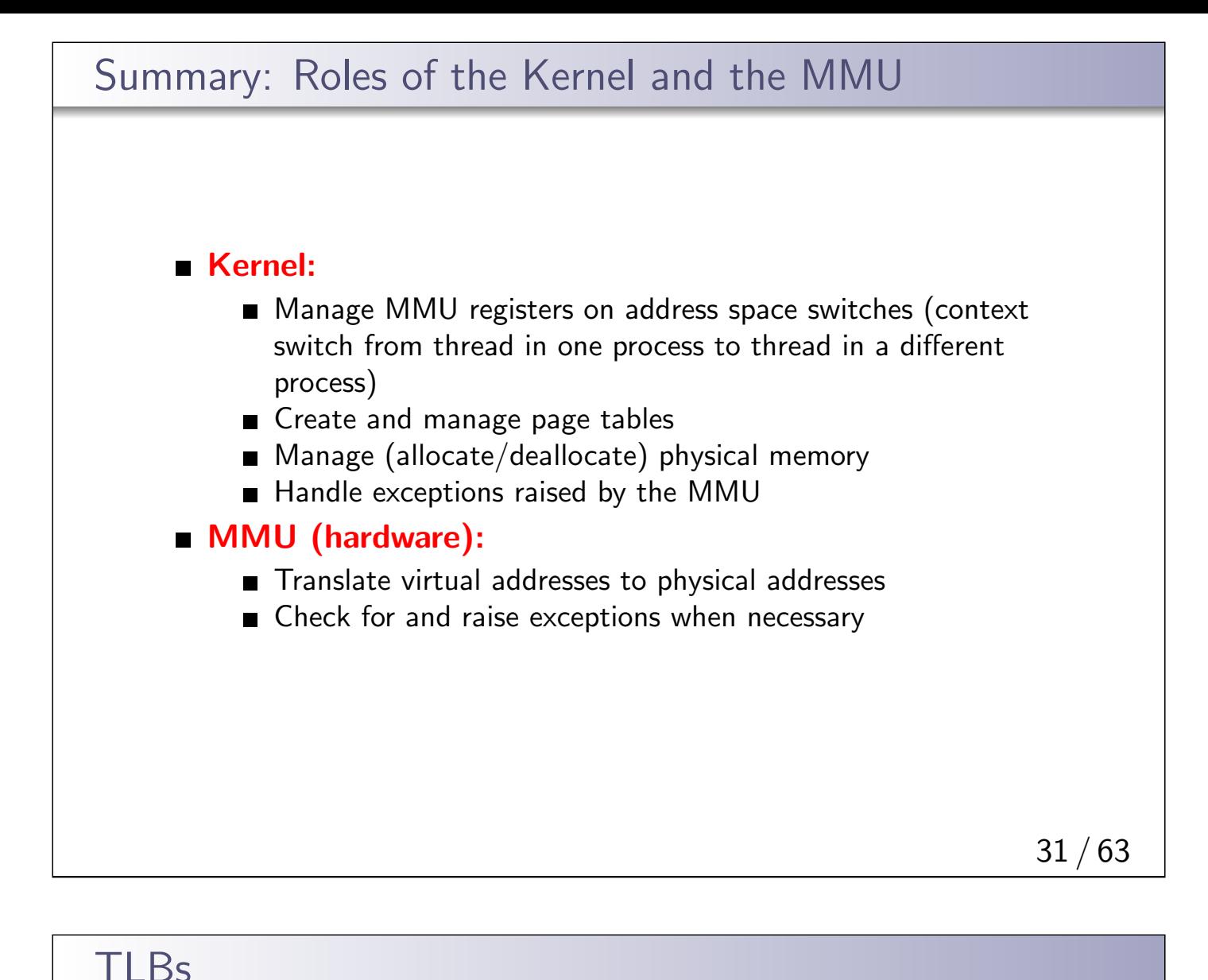

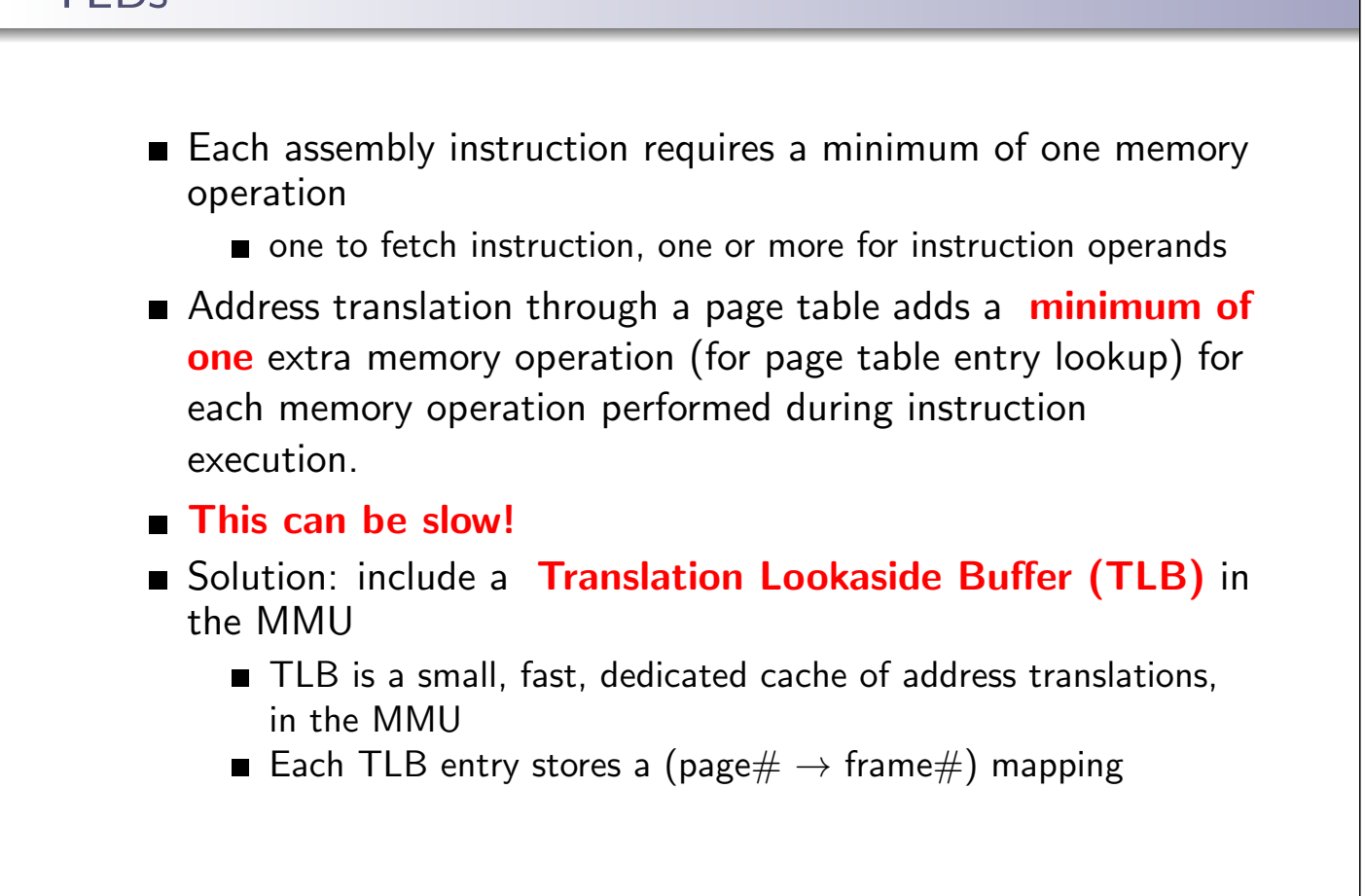

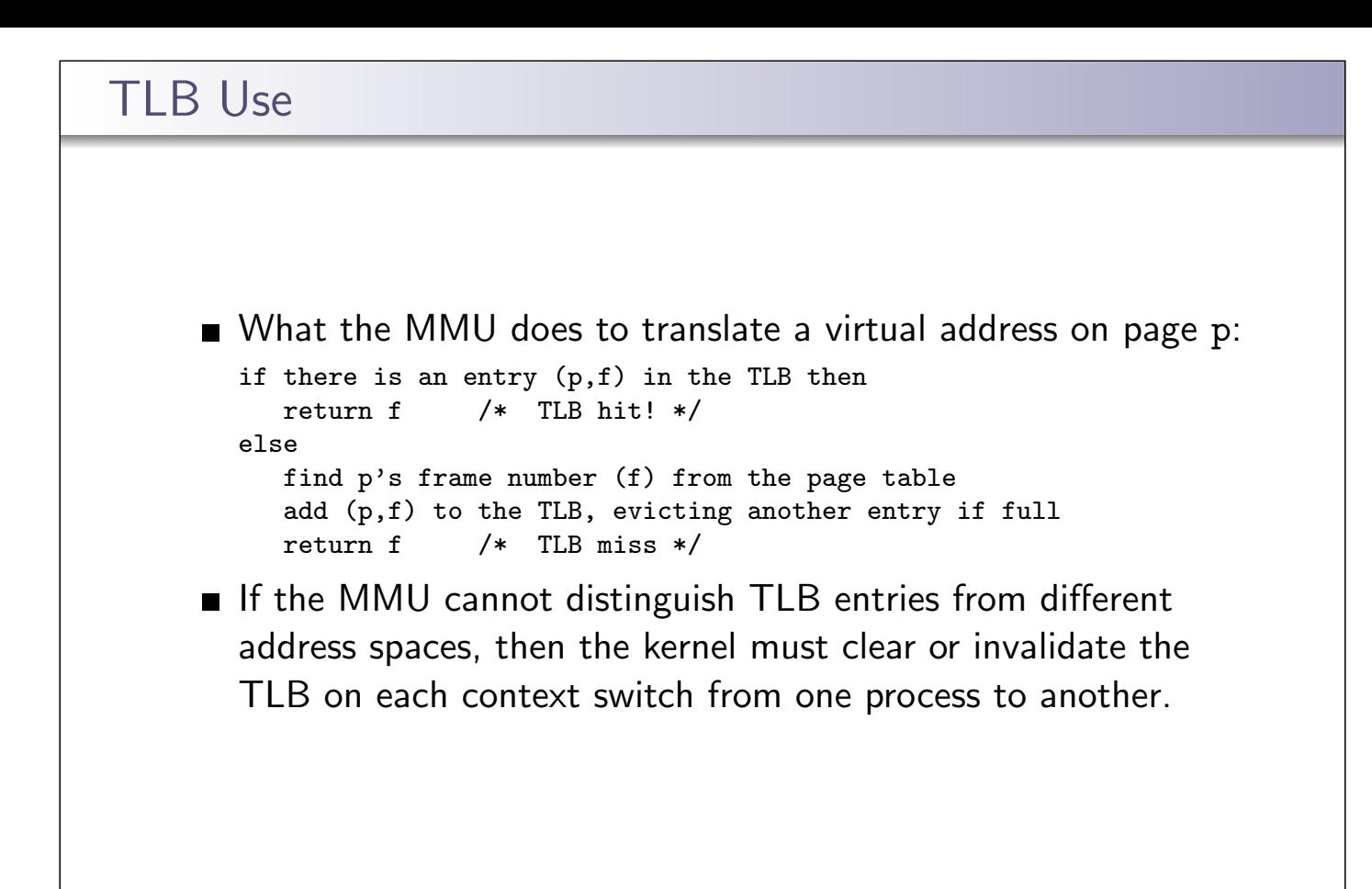

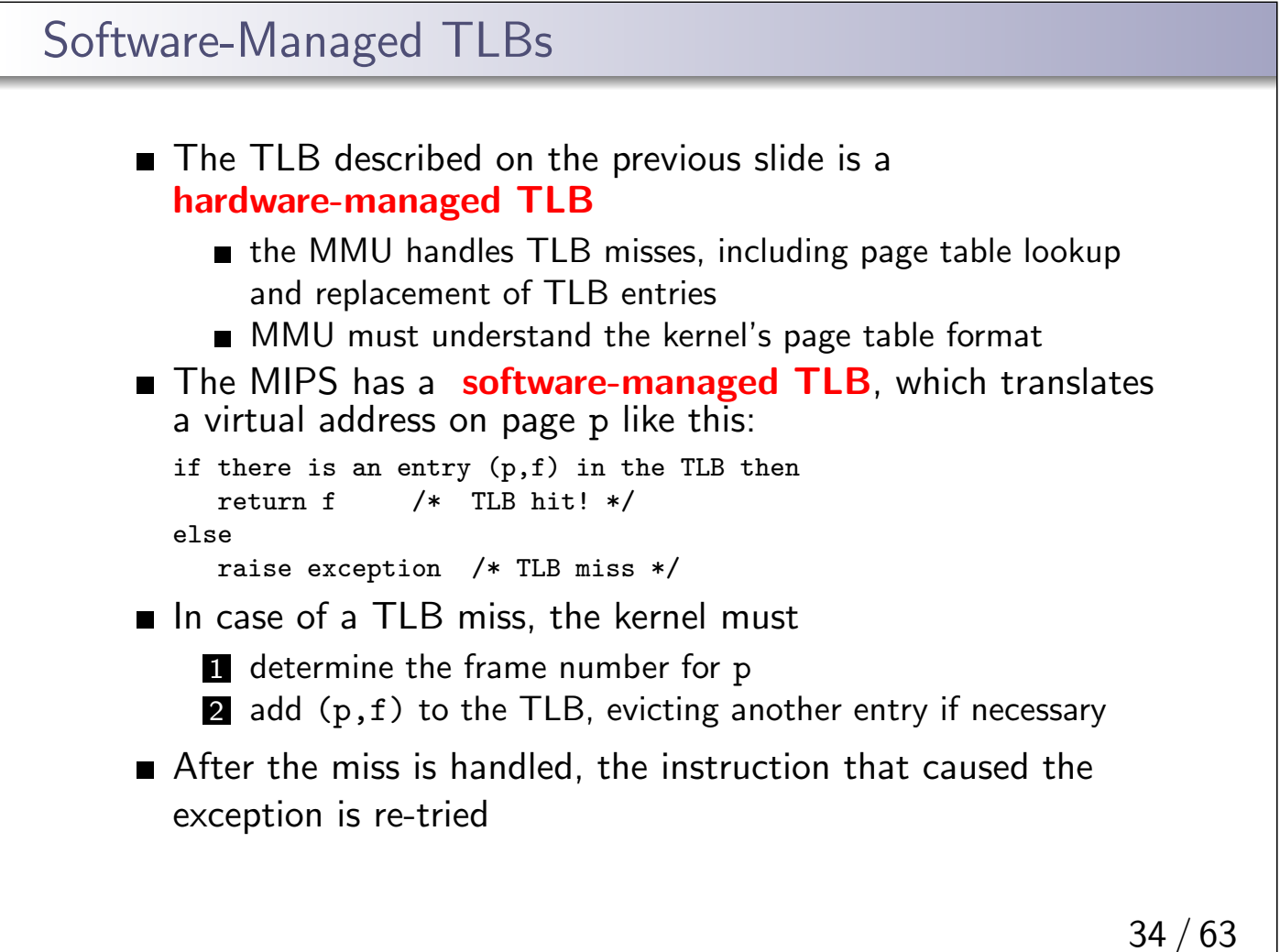

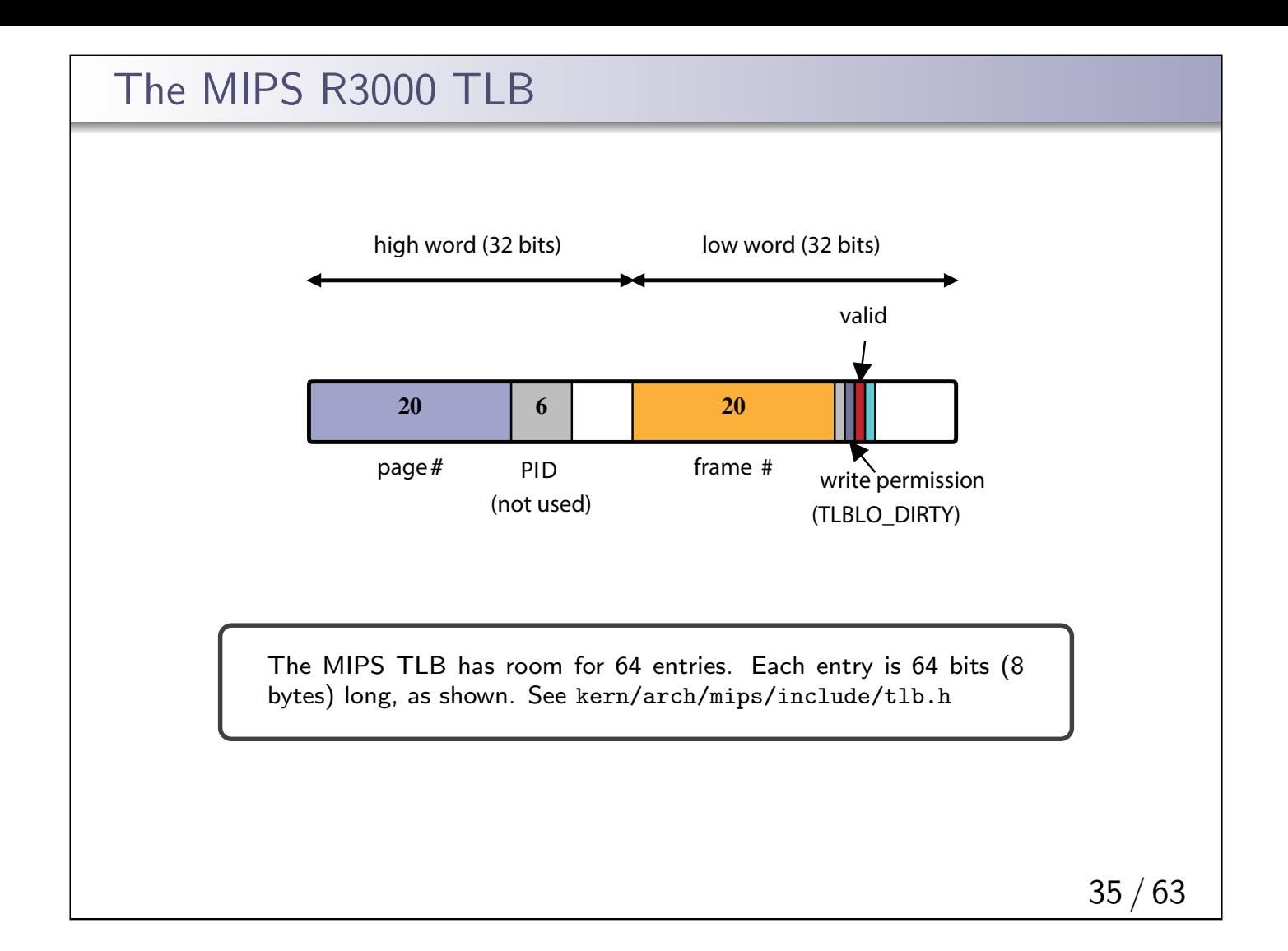

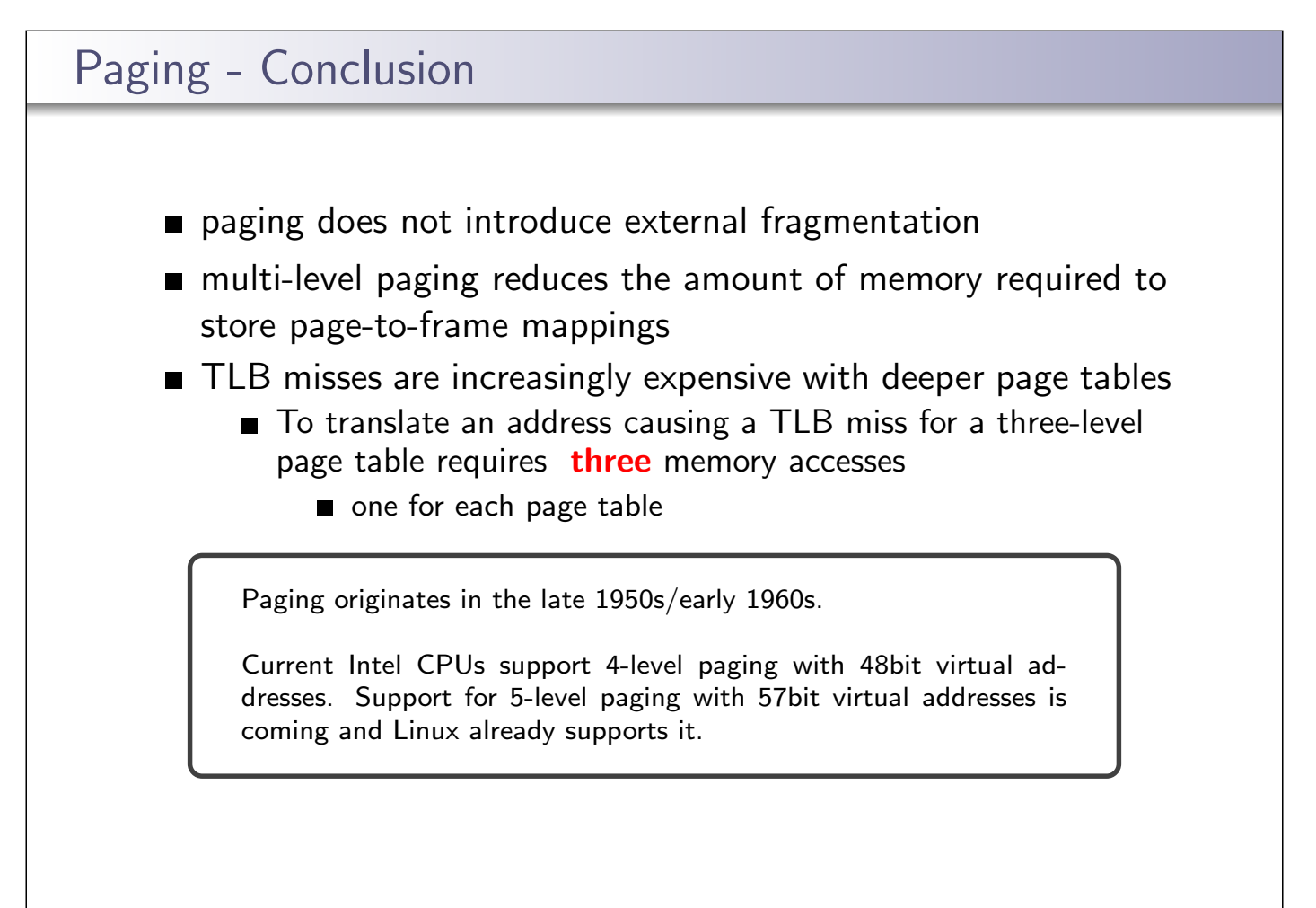

#### Paging - Modern Systems

- ×86 uses segmentation and paging
- TLB management on a context switch flush TLB entries or invalidate TLB entries
- TLB management on a multiprocessor TLB shootdown
- Hardware managed MMU:
	- Hardware reloads TLB with pages from a page tables
	- Requires complex hardware
	- Examples: x86, ARM64, IBM POWER9+
- Software managed MMU:
	- Kernel reloads pages,
	- Requires fast exception handling and optimized software
	- Examples: MIPS, Sun SPARC, DEC Alpha, ARM and POWER

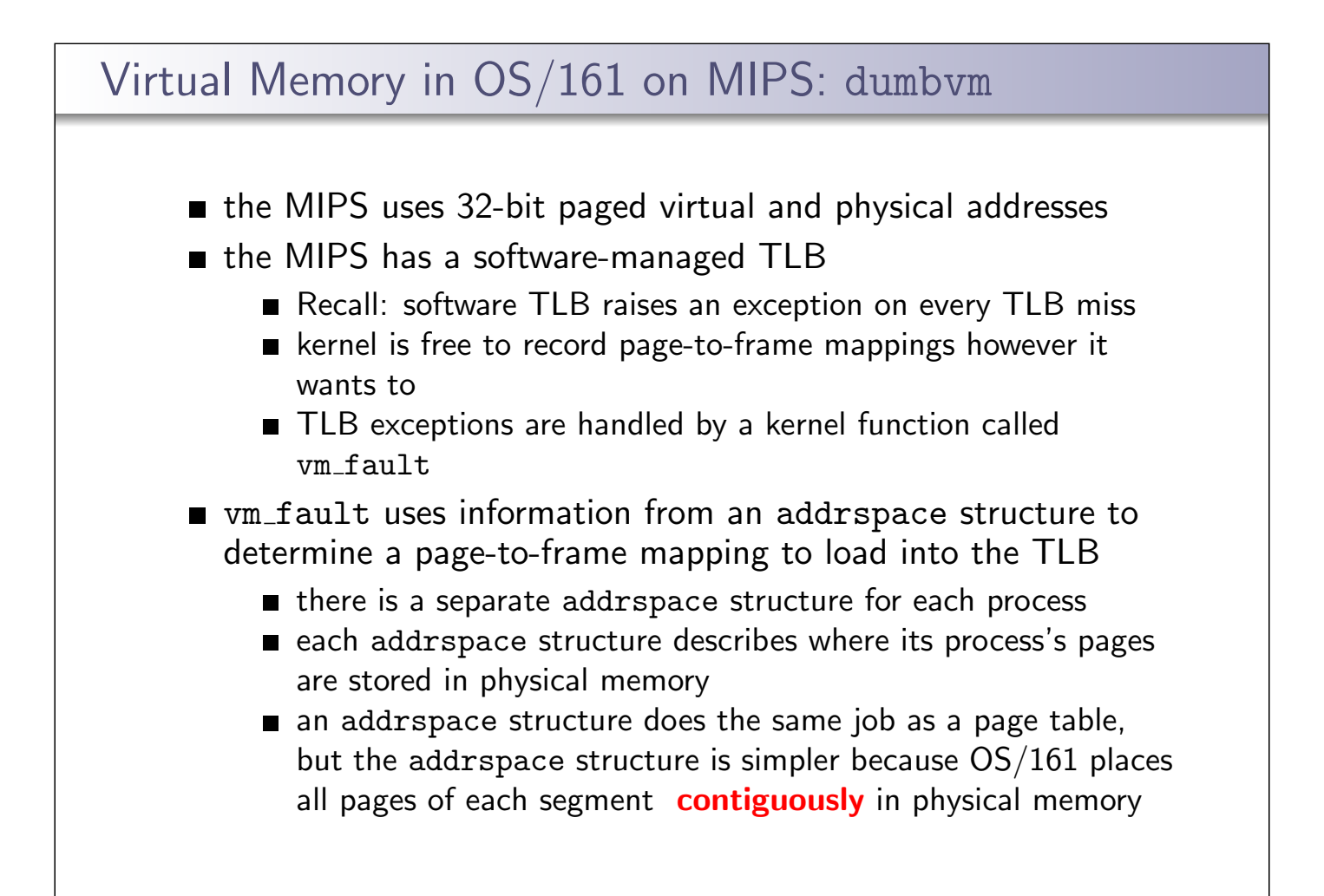

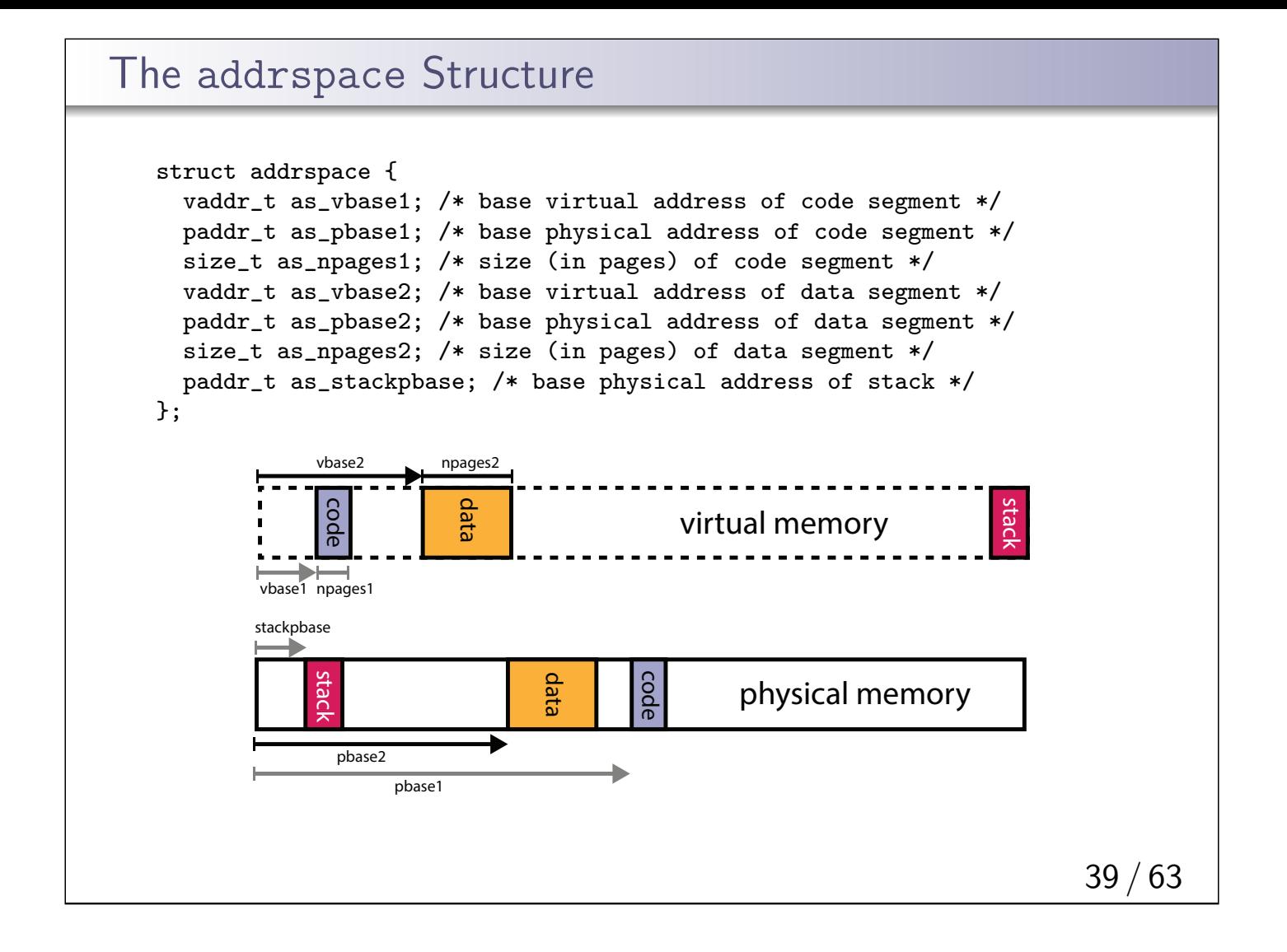

#### dumbvm Address Translation

 $PAGE$  SIZE = 4KB.

```
vbase1 = as->as_vbase1;vtop1 = vbase1 + as->as_npages1 * PAGE_SIZE;
vbase2 = as->as_vbase2;vtop2 = vbase2 + as->as_npages2 * PAGE_SIZE;
stackbase = USERSTACK - DUMBVM_STACKPAGES * PAGE_SIZE;
stacktop = USERSTACK;
if (faultaddress >= vbase1 && faultaddress < vtop1) {
        paddr = (faultaddress - vbase1) + as->as_pbase1;}
else if (faultaddress >= vbase2 && faultaddress < vtop2) {
        paddr = (faultaddress - vbase2) + as->as_pbase2;
}
else if (faultaddress >= stackbase && faultaddress \le stacktop) {
        paddr = (faultaddress - stackbase) + as->as_stackpbase;
}
else {
       return EFAULT;
}
        USERSTACK = 0 \times 8000 0000, DUMBVM_STACKPAGES = 12,
```
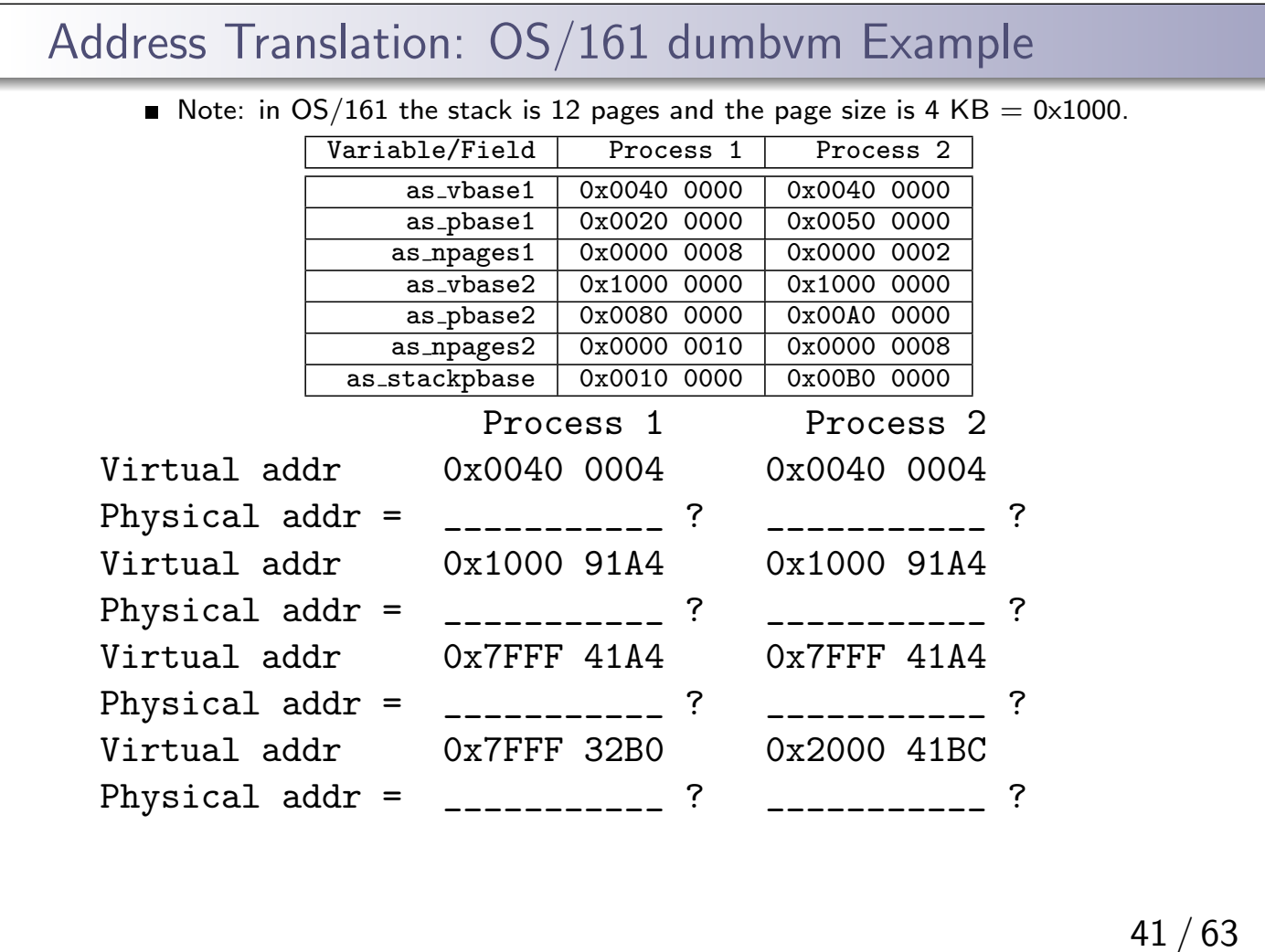

#### Initializing an Address Space

When the kernel creates a process to run a particular program, it must create an address space for the process, and load the program's code and data into that address space

> OS/161 pre-loads the address space before the program runs. Many other OS load pages on demand. (Why?)

- A program's code and data is described in an executable file,
- $\Box$  OS/161 (and some other operating systems) expect executable files to be in ELF (Executable and Linking Format) format
- $\blacksquare$  The OS/161 execv system call re-initializes the address space of a process

int execv(const char \*program, char \*\*args)

The program parameter of the execv system call should be the name of the ELF executable file for the program that is to be loaded into the address space.

## ELF Files ■ ELF files contain address space segment descriptions The ELF header describes the segment *images*:  $\blacksquare$  the virtual address of the start of the segment  $\blacksquare$  the length of the segment in the virtual address space  $\blacksquare$  the location of the segment in the ELF  $\blacksquare$  the length of the segment in the ELF ■ the ELF file identifies the (virtual) address of the program's first instruction (the entry point)  $\blacksquare$  the ELF file also contains lots of other information (e.g., section descriptors, symbol tables) that is useful to compilers, linkers, debuggers, loaders and other tools used to build programs

#### 43 / 63

### OS/161 ELF Files  $\blacksquare$  OS/161's dumbvm implementation assumes that an ELF file contains two segments: a text segment, containing the program code and any read-only data a data segment, containing any other global program data  $\blacksquare$  the images in the ELF file are an exact copy of the binary data to be stored in the address space **BUT** the ELF file does not describe the stack (why not?) **dumbym creates a stack segment** for each process. It is 12 pages long, ending at virtual address 0x7FFFFFFF The image in the ELF may be smaller than the segment it is loaded into in the address space, in which case the rest of the address space segment is expected to be zero-filled. Look at kern/syscall/loadelf.c to see how OS/161 loads segments from ELF files

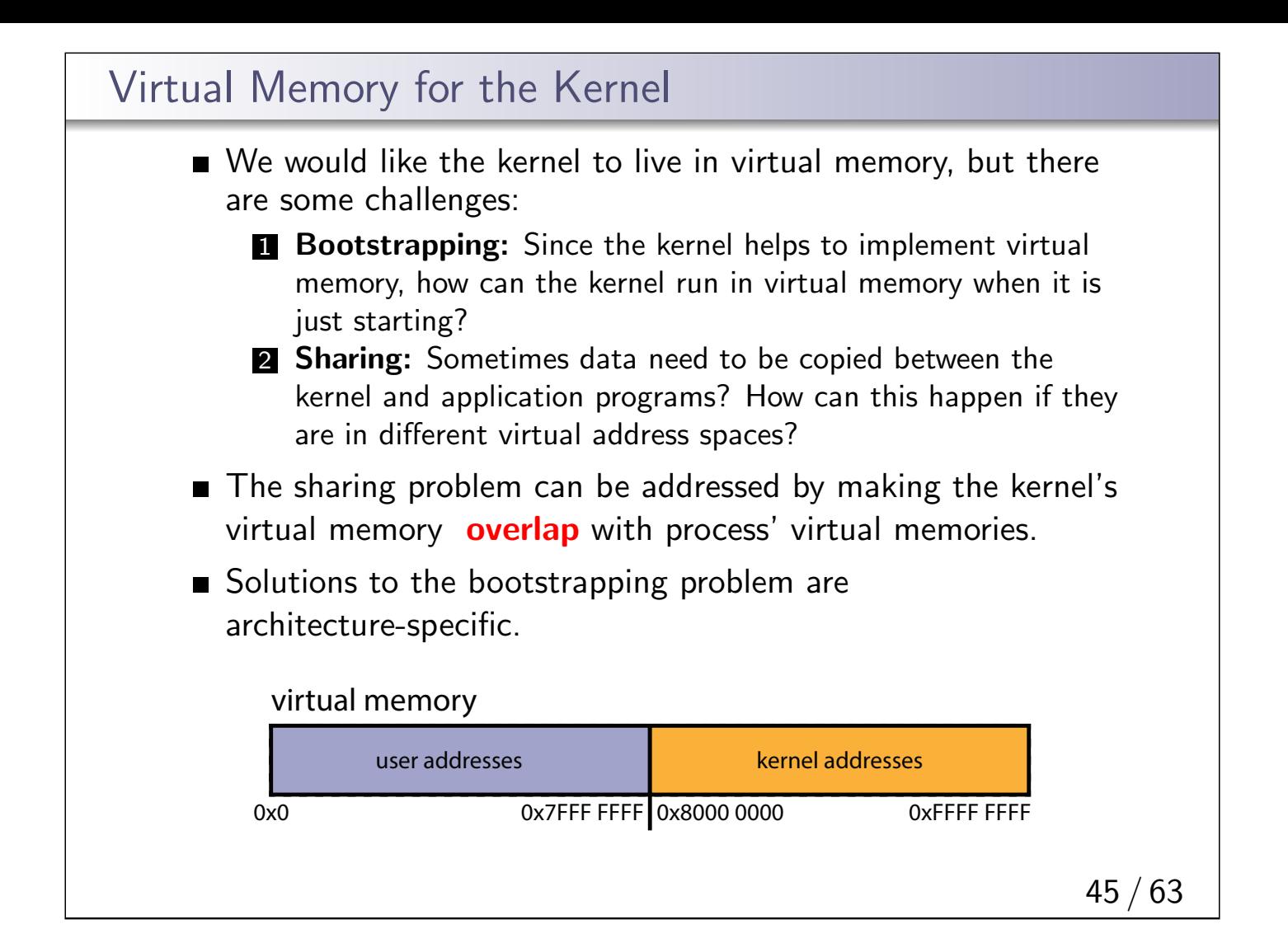

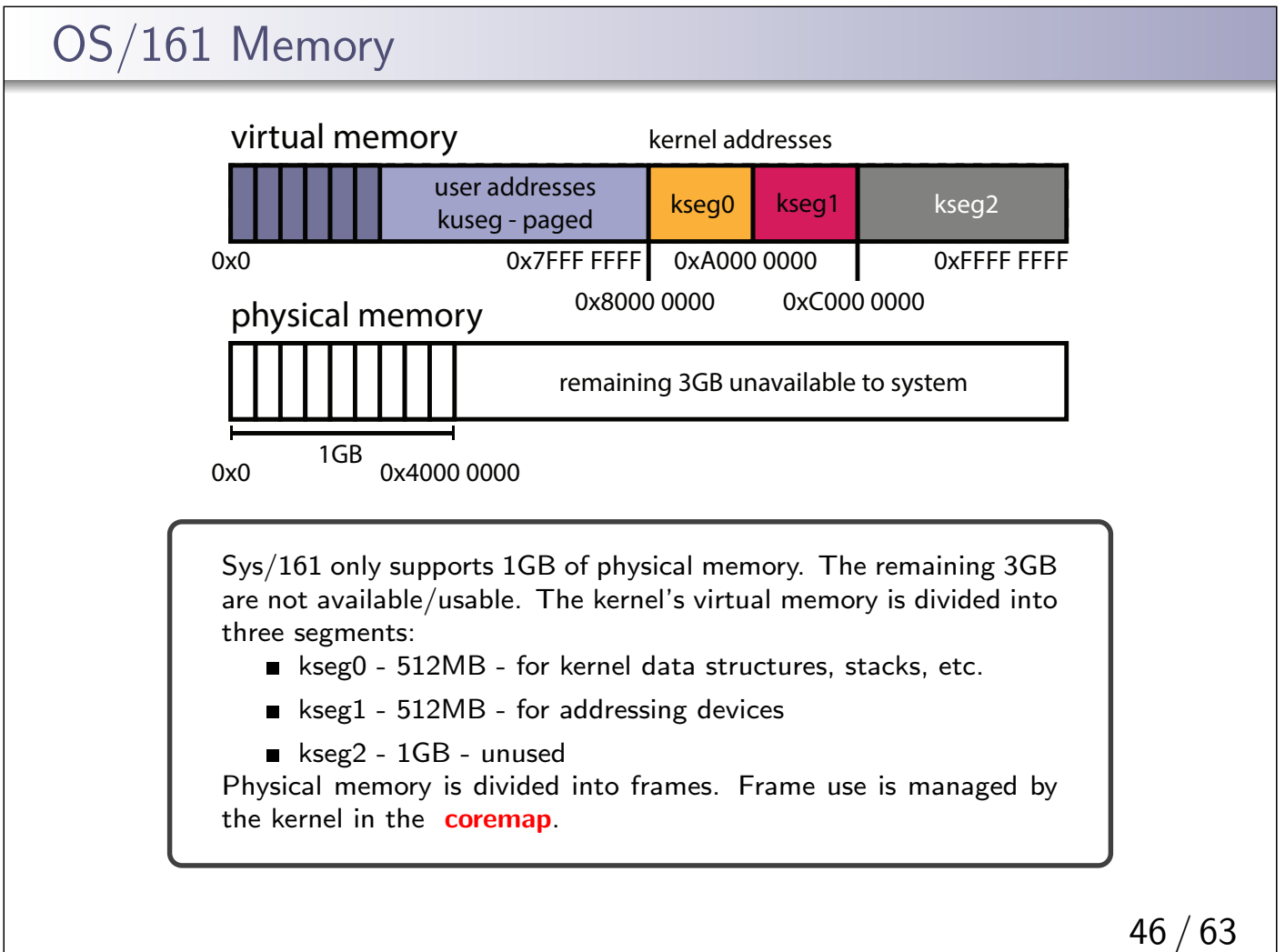

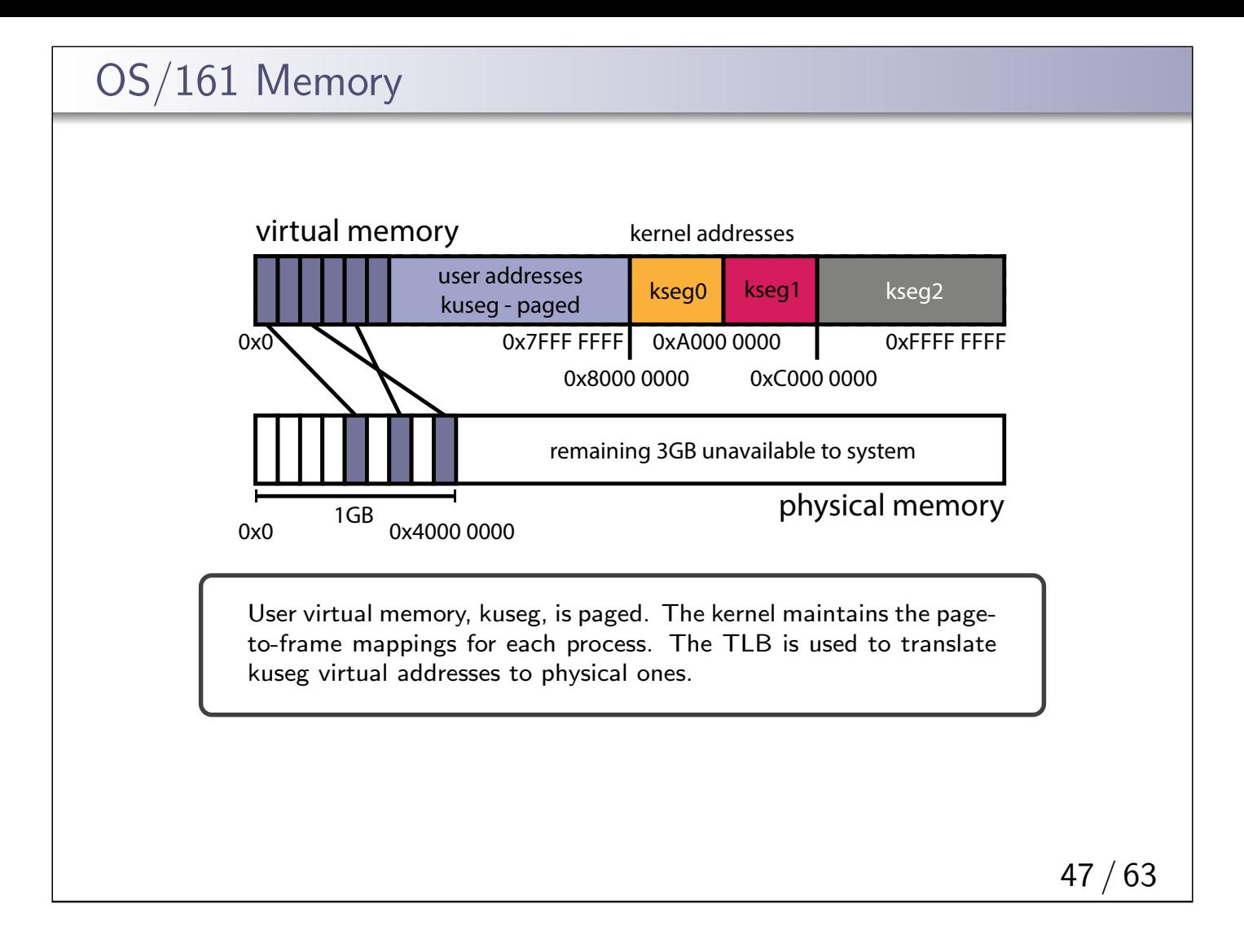

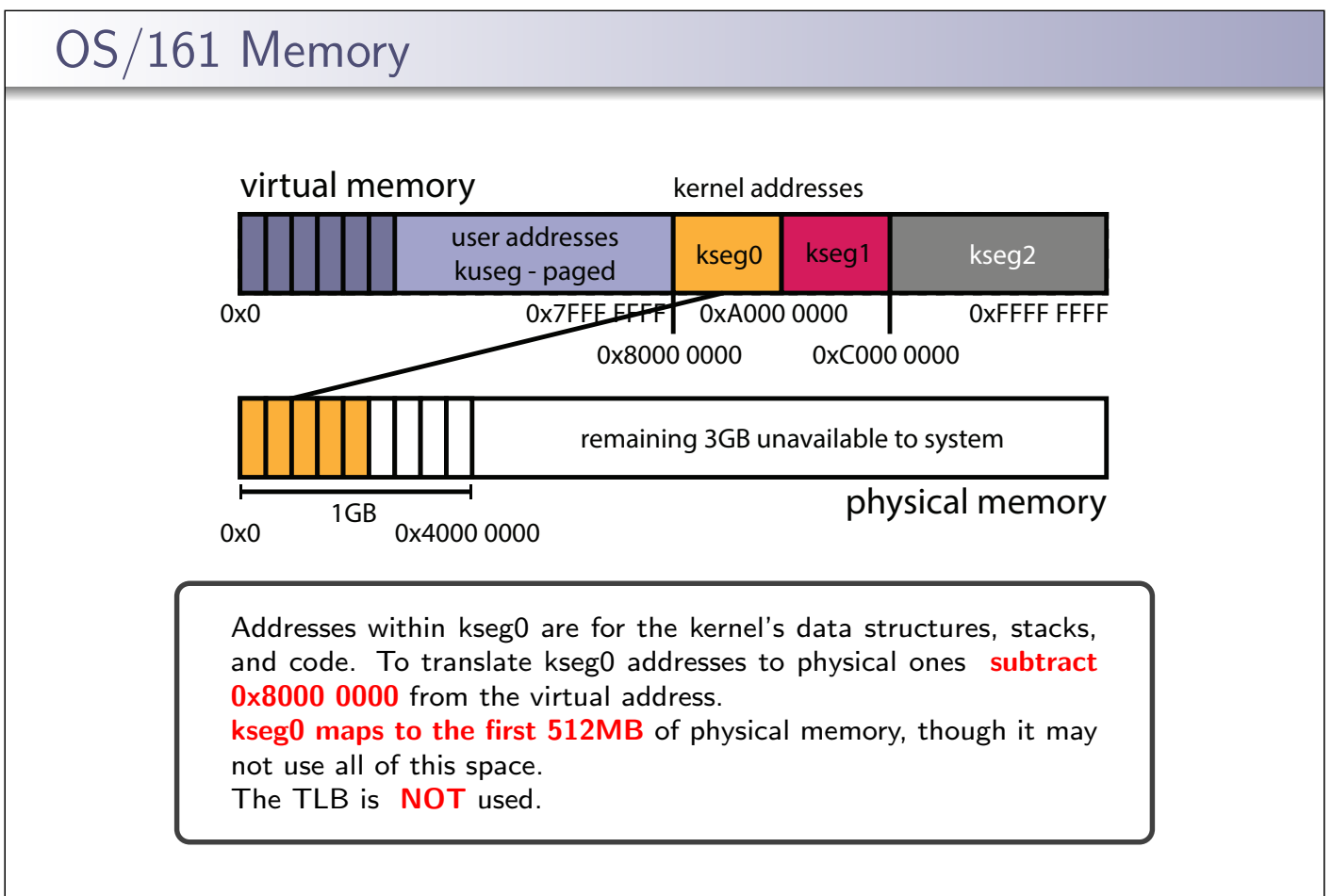

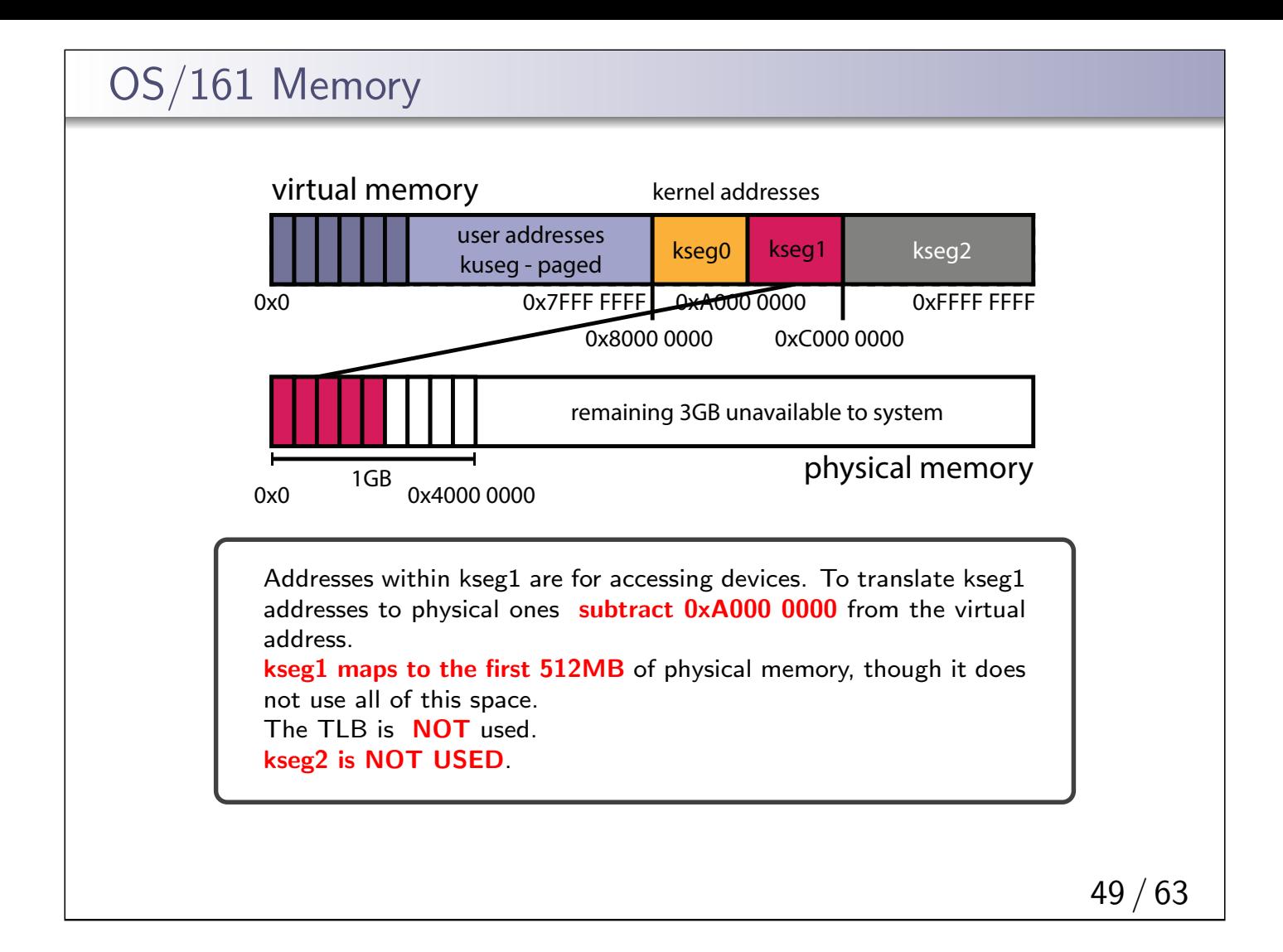

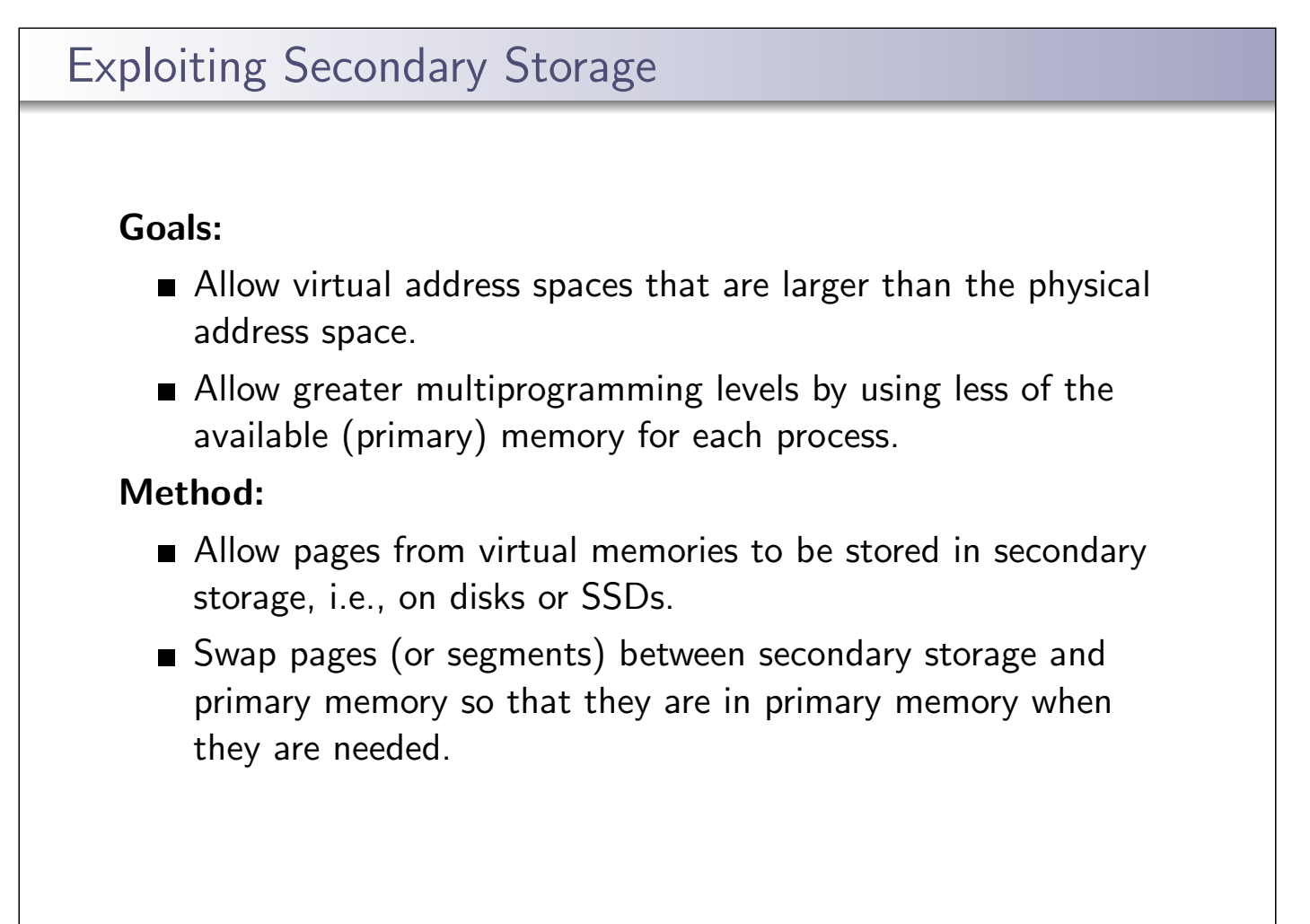

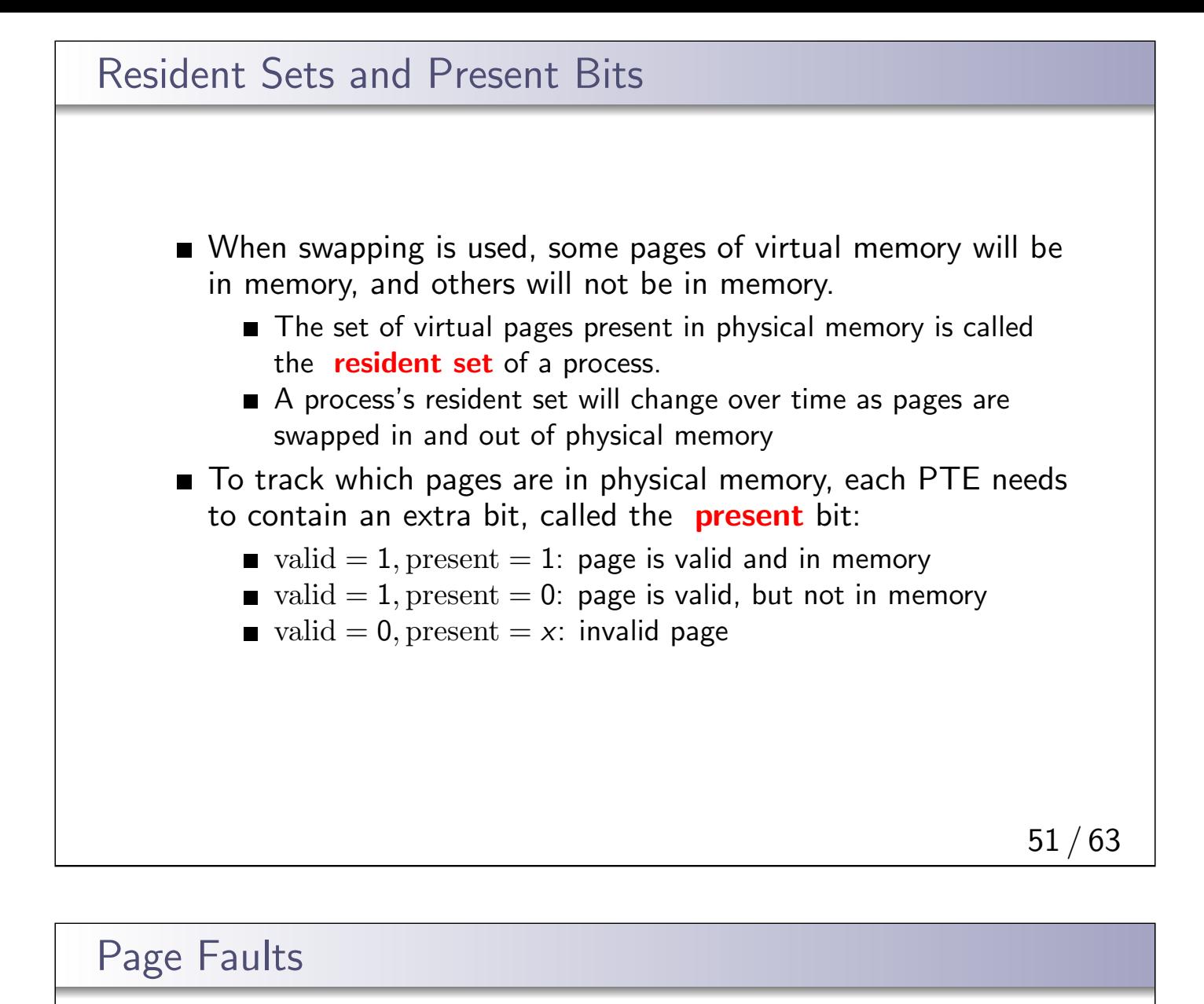

- When a process tries to access a page that is not in memory, the problem is detected because the page's **present** bit is zero:
	- on a machine with a hardware-managed TLB, the MMU detects this when it checks the page's PTE, and generates an exception, which the kernel must handle
	- **n** on a machine with a software-managed TLB, the kernel detects the problem when it checks the page's PTE after a TLB miss (i.e., the TLB should not contain any entries that are not present).
- This event (attempting to access a non-resident page) is called a **page fault**.
- When a page fault happens, it is the kernel's job to:
	- **1** Swap the page into memory from secondary storage, evicting another page from memory if necessary.
	- 2 Update the PTE (set the **present** bit)
	- **3** Return from the exception so that the application can retry the virtual memory access that caused the page fault.

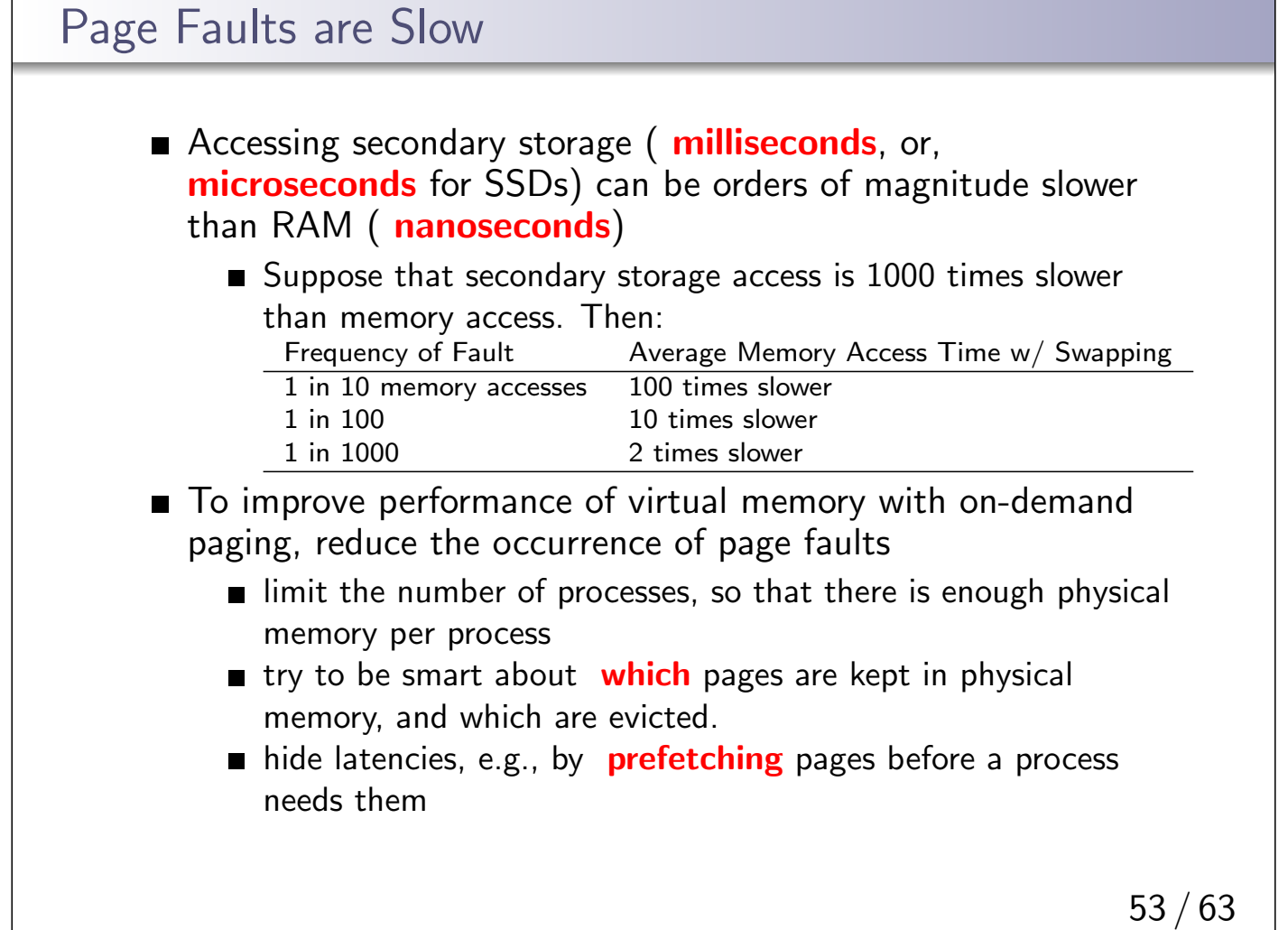

## A Simple Replacement Policy: FIFO replacement policy: when the kernel needs to evict a page from physical memory, which page should it evict?  $\blacksquare$  the FIFO policy: replace the page that has been in memory the longest. How? use a queue with pointer to the head a three-frame example: Num | 1 | 2 | 3 | 4 | 5 | 6 | 7 | 8 | 9 | 10 | 11 | 12  $\mathsf{Refs} \mid \mathsf{a} \mid \mathsf{b} \mid \mathsf{c} \mid \mathsf{d} \mid \mathsf{a} \mid \mathsf{b} \mid \mathsf{e} \mid \mathsf{a} \mid \mathsf{b} \mid \mathsf{c} \mid \mathsf{d} \mid \mathsf{e}$  $Frame 1 | a | a | a | d | d | d | e | e | e | e | e | e$ Frame 2 b b b a a a a a c c c Frame  $3$  |  $|c|c|c|b|b|b|b|b|d|d$

Fault ?  $x \mid x \mid x \mid x \mid x \mid x \mid x \mid x$  |  $x \mid x$ 

### Optimal Page Replacement

■ There is an optimal page replacement policy for demand paging, called MIN: replace the page that will not be referenced for the longest time.

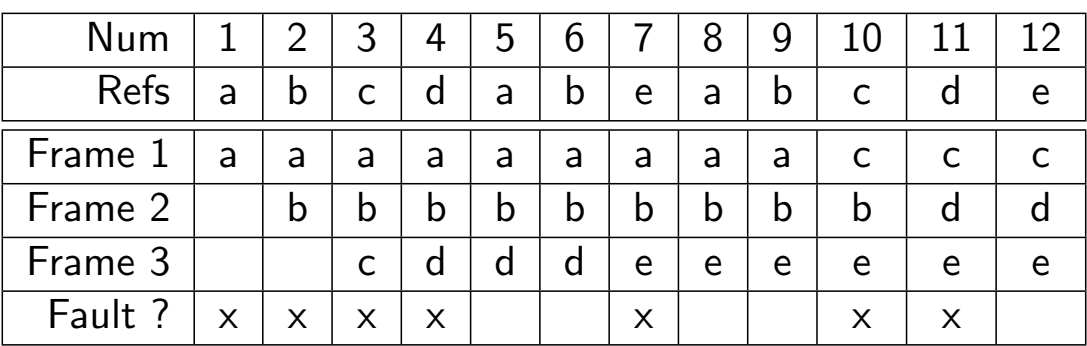

**MIN** requires knowledge of the future.

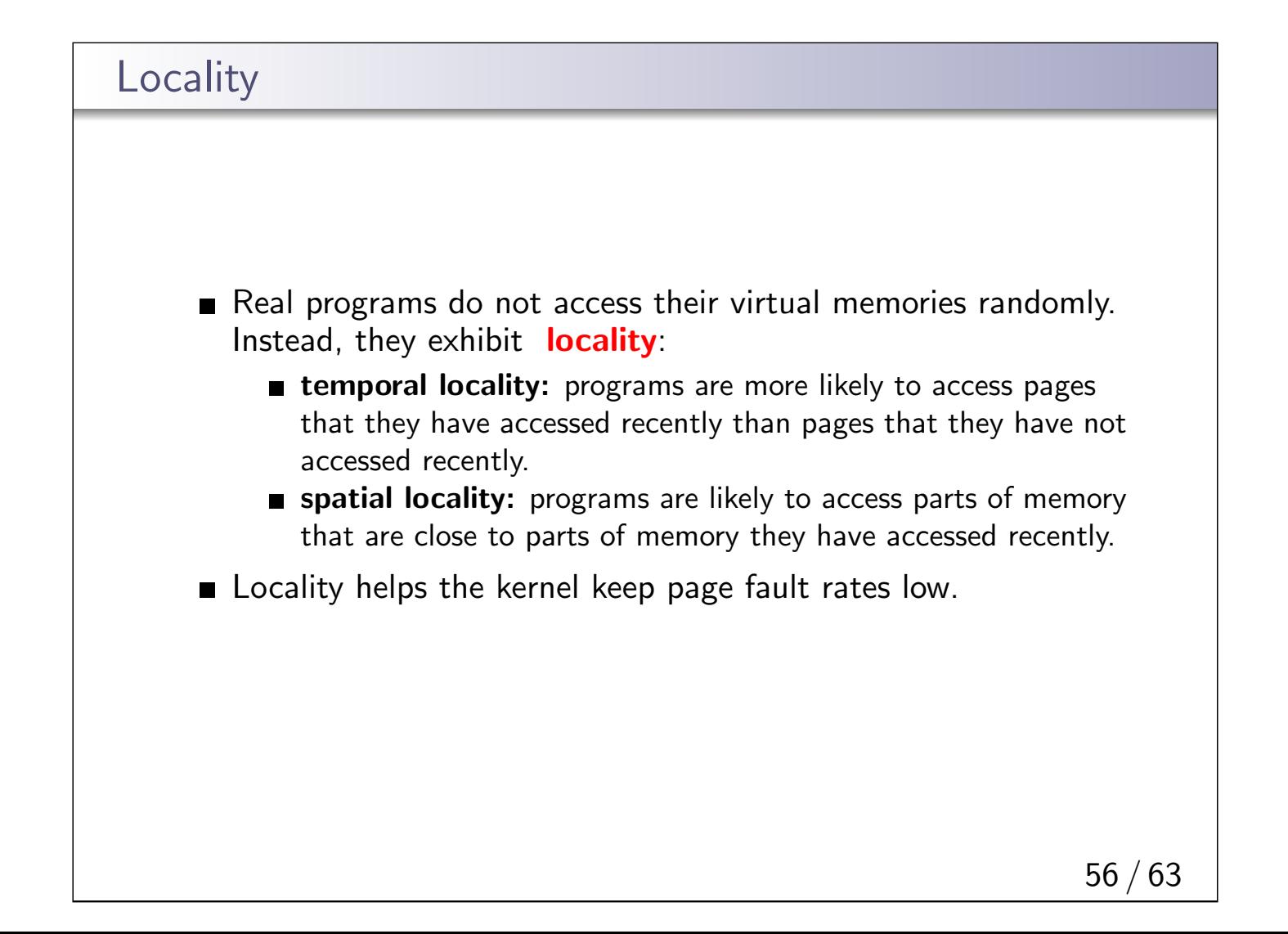

#### Least Recently Used (LRU) Page Replacement

- How? stack approach, use a stack of referenced pages
- when a page is referenced at it to top of stack
- **bottom of stack is least recently used**
- the same three-frame example:

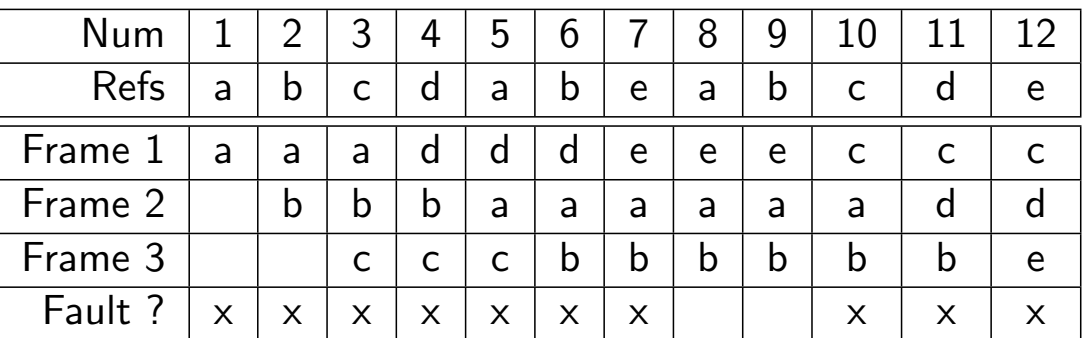

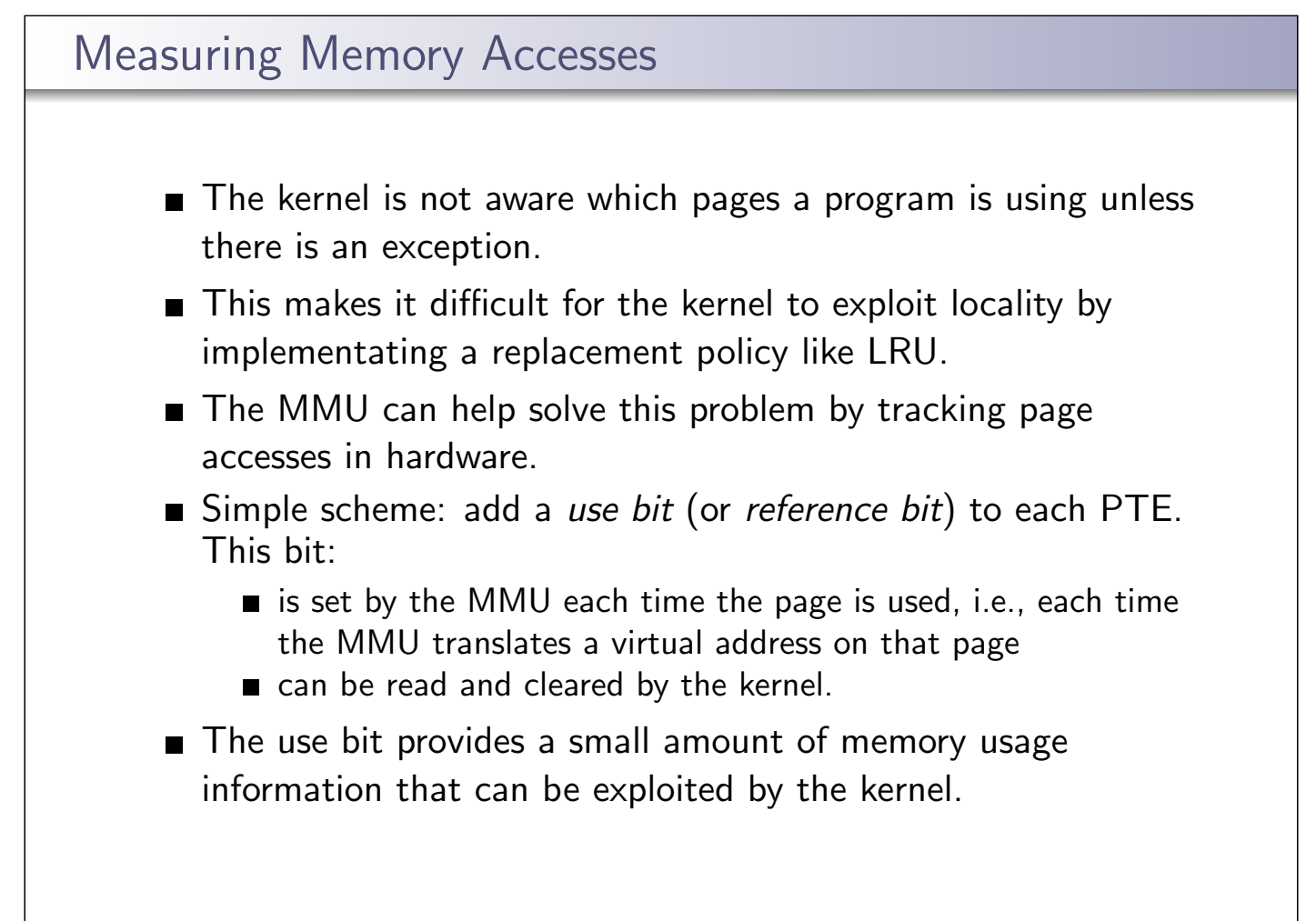

#### The Clock Replacement Algorithm

- The clock algorithm (also known as "second chance") is one of the simplest algorithms that exploits the use bit.
- The clock algorithm can be visualized as a victim pointer that cycles through the page frames. The pointer moves whenever a replacement is necessary:

```
while use bit of victim is set
   clear use bit of victim
   victim = (victim + 1) % num_frames
choose victim for replacement
victim = (victim + 1) % num_frames
```
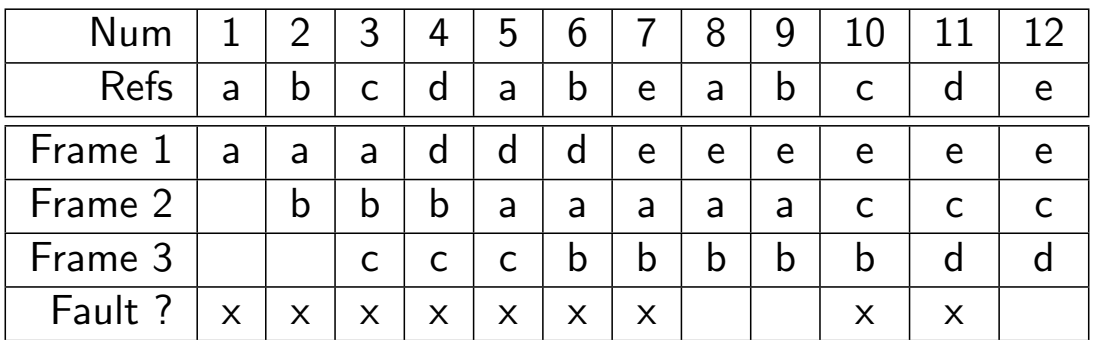

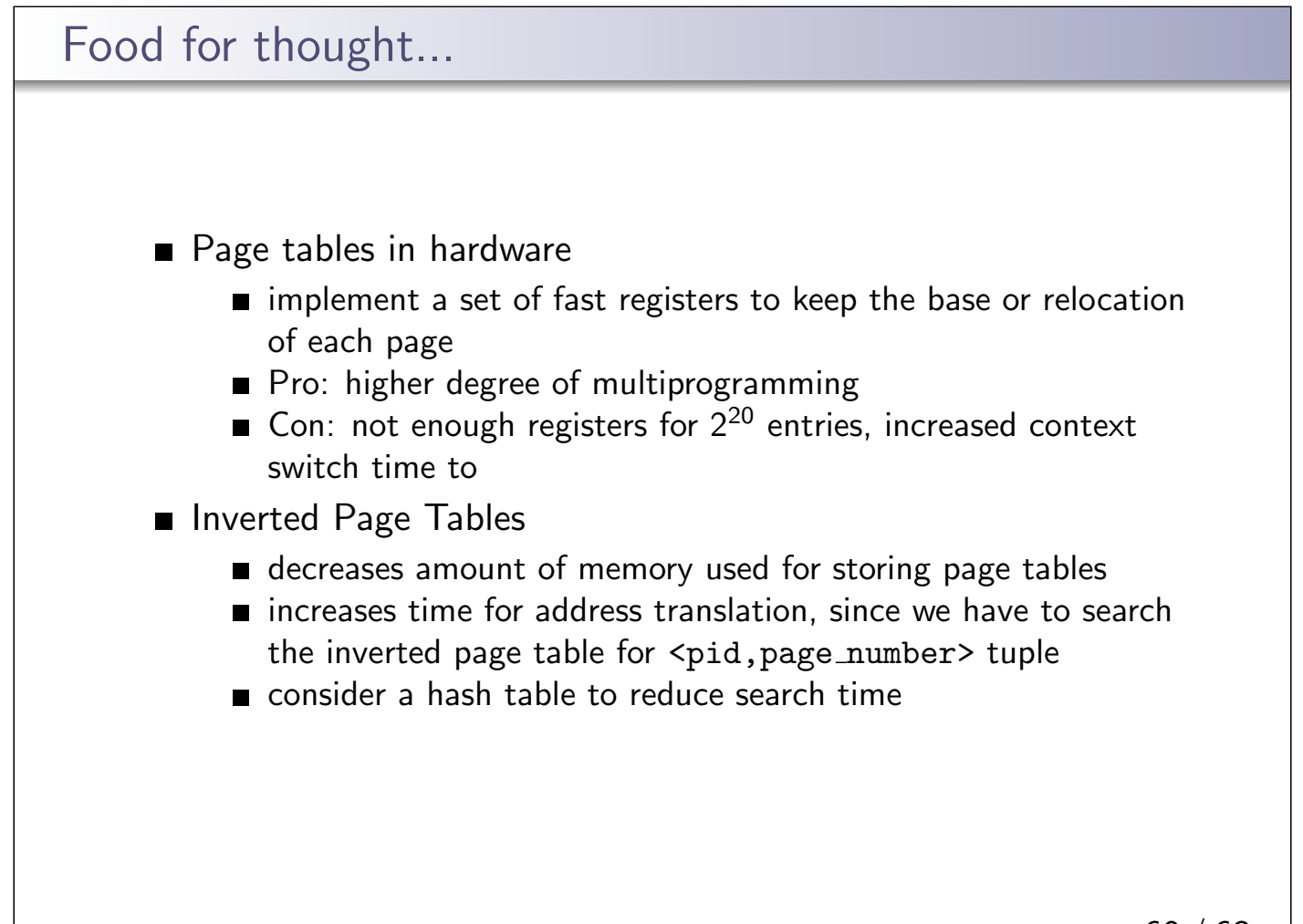

#### Food for thought...

- Managing Free Frames when to allocate free frames?
	- on every fork?
	- share memory until modified, Copy on Write (COW)
	- $\blacksquare$  linux introduced system calls that are variations of fork: clone, vfork
- Managing Free Frames when to refill free frame list? when number of free frames:
	- zero, or
	- predetermined threshold
- How many frames to allocate to a process, to avoid thrashing
	- working set
	- page fault frequency
- Reaper recollect frames when memory falls below a threshold
- OOM out of memory killer, linux example of an aggrasive frame collector

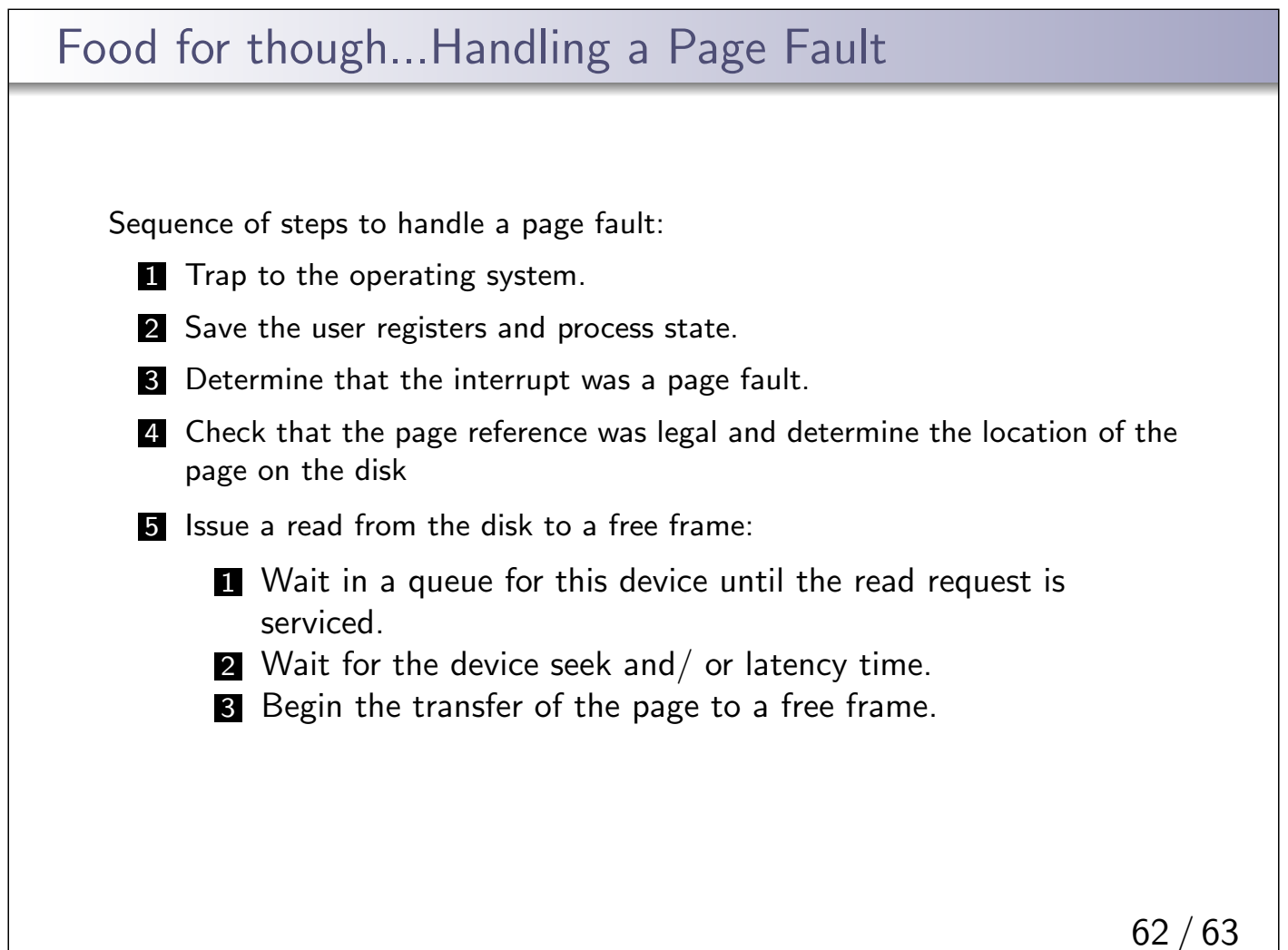

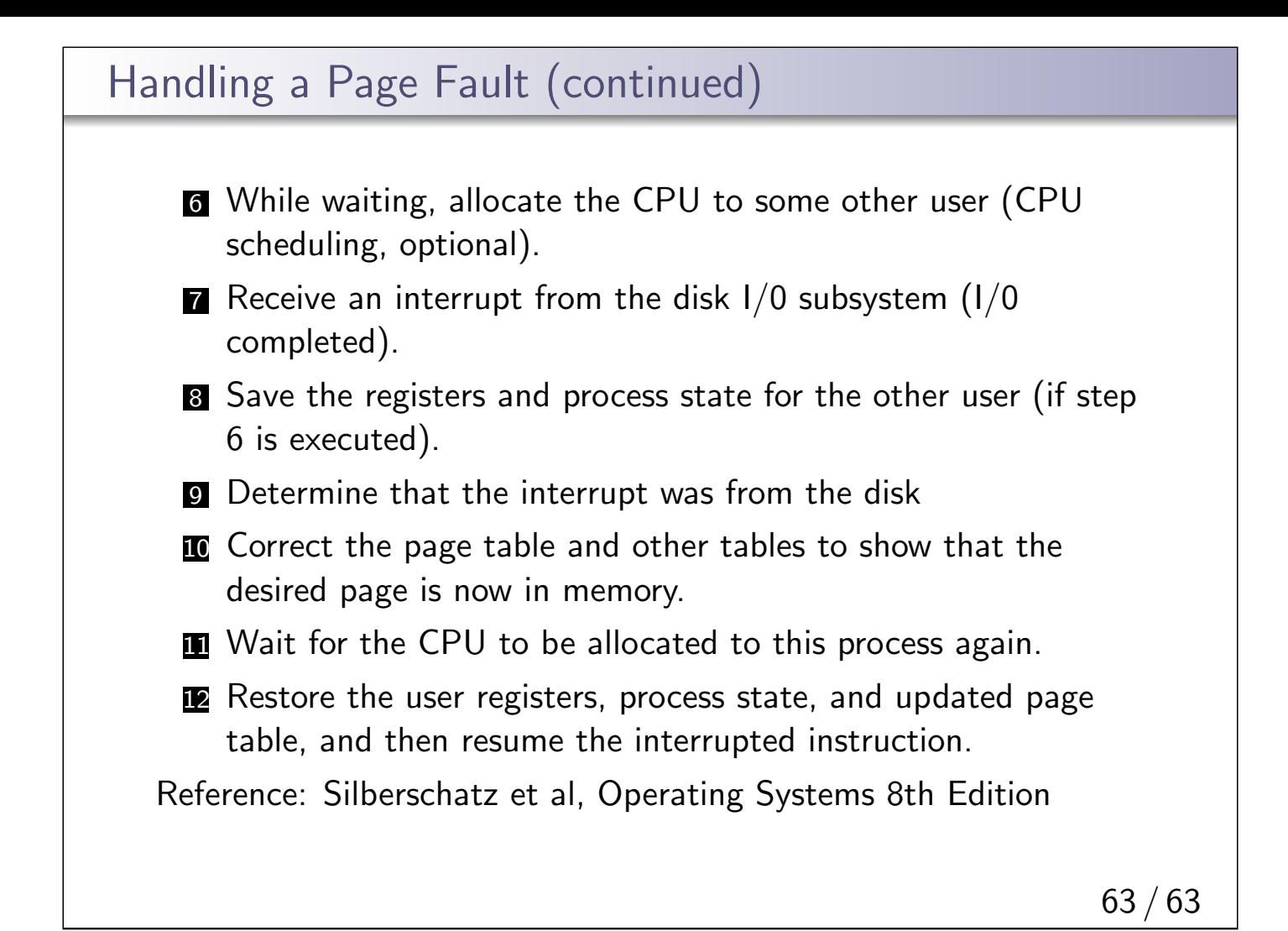

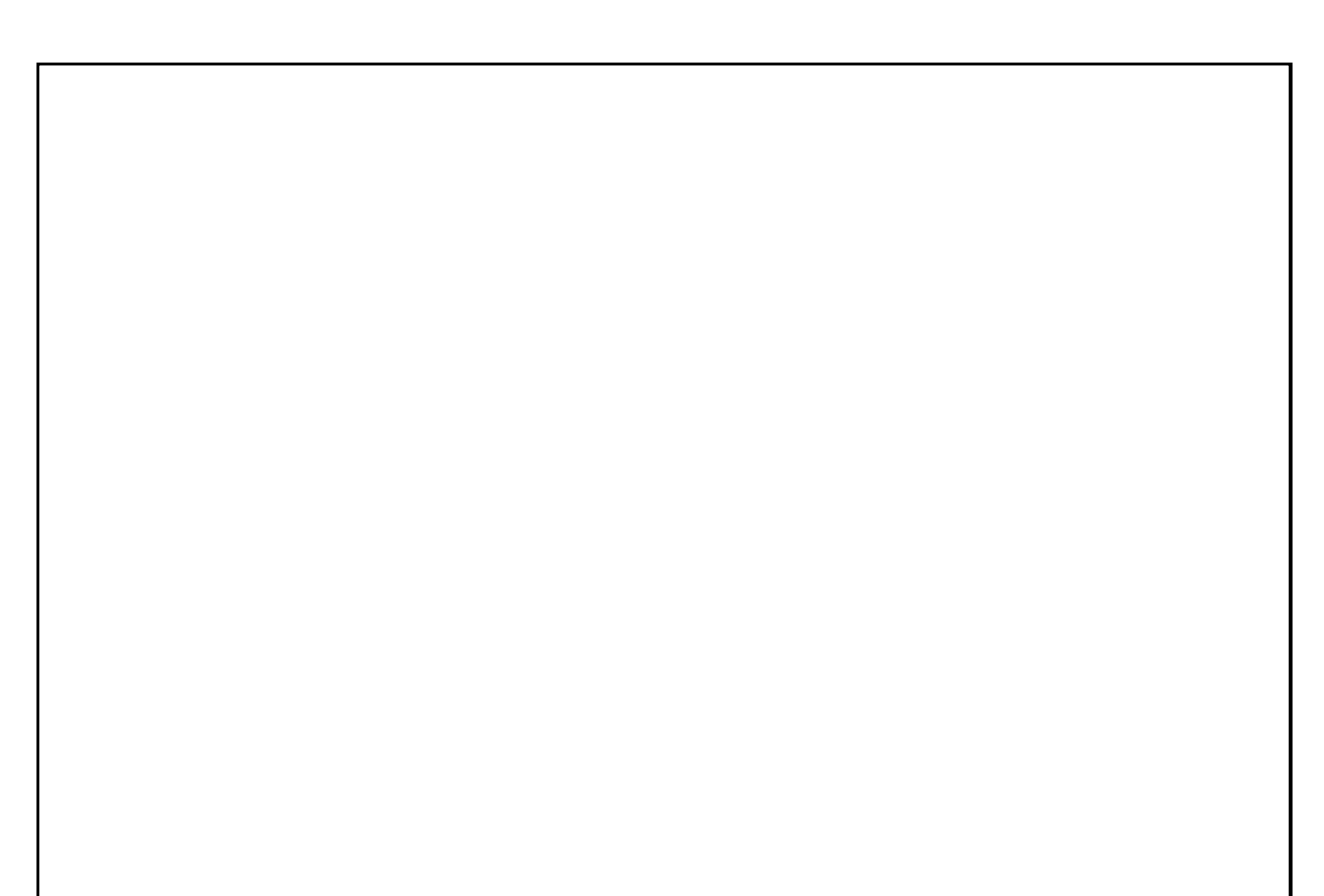